## **ФЕДЕРАЛЬНОЕ АГЕНТСТВО ПО ОБРАЗОВАНИЮ**

Государственное образовательное учреждение высшего профессионального образования

# **«ТОМСКИЙ ПОЛИТЕХНИЧЕСКИЙ УНИВЕРСИТЕТ»**

Е.Ю. БУРКИН

## **СИЛОВАЯ ЭЛЕКТРОНИКА**

ПРАКТИКУМ

Издательство ТПУ Томск 2012

ББК 31.264.5.я73 УДК 621.314(075.8) Б90

#### **Буркин Е.Ю.**

Б90 Лабораторный практикум по силовой электронике: учебное пособие/ Е.Ю.Буркин. – Томск: Изд-во ТПУ, 2012. – 80 с.

Практикум включает лабораторные работы по следующим разделам: регуляторы переменного напряжения; однофазные и трехфазные выпрямители; преобразователи постоянного напряжения; однофазные инверторы. Для каждой лабораторной работы приведены необходимые теоретические сведения, программа работы и контрольные вопросы. Лабораторный практикум предназначен для студентов, обучающихся по направлению 210100 «Электроника и наноэлектроника».

> УДК 621.314(075.8) ББК 31.264.5.я73

### Рекомендовано к печати Редакционно-издательским советом Томского политехнического университета

*Рецензенты*

### Кандидат технических наук, зав. лаб. №5 ИФВТ НИТПУ, доцент кафедры ТЭВН *С.А. Лопаткин*

## Кандидат физико-математических наук, с.н.с. ФТИ НИТПУ *П.С. Ананьин*

© Томский политехнический университет, 2012 © Оформление. Издательство ТПУ, 2012

#### **ВВЕДЕНИЕ**

В современной электроэнергетике значительная часть первичной электроэнергии преобразуется с помощью силовых полупроводниковых преобразователей. Постоянное расширение областей применения устройств преобразовательной техники требует адекватного улучшения и оптимизации их параметров и характеристик. Важнейшую роль в решении задач увеличения коэффициента полезного действия, уменьшения массогабаритных показателей, электромагнитной совместимости преобразователей играет грамотный выбор типа силового полупроводникового преобразователя, что, в свою очередь, подразумевает хорошее знание их энергетических характеристик. Предлагаемый лабораторный практикум посвящен изучению основных схем преобразователей электрической энергии: выпрямителей и инверторов. Все лабораторные работы проводятся на универсальном стенде фронтальным методом.

## ОПИСАНИЕ ЛАБОРАТОРНОГО СТЕНДА

Универсальный стенд с набором сменных модулей позволяет подробно исследовать процессы в базовых схемах преобразователей электроэнергии, изучаемых в курсе "Энергетическая электроника". Все работы выполняются фронтально на 8 стендах, содержащих наборные поля. Схемы собираются из соответствующих модулей на наборном поле, соединения выполняются с помощью комплекта проводников.

В качестве измерительных приборов используются универсальный осциллограф С1-83, позволяющий измерять и снимать диаграммы тока и напряжения, цифровой вольтметр В7-38, позволяющий измерять переменные и постоянные токи и напряжения, а также величину сопротивления. В данном цикле работ используются расположенные на стенде три источника  $U_A$ ,  $U_B$ ,  $U_C$  переменного синусоидального напряжения амплитудой 18 В и частотой 50 Гц. Источники гальванически не связаны и имеют взаимный фазовый сдвиг 120 градусов.

Так как при сборке схем возможны ошибки, во избежание длительных коротких замыканий источников при их использовании, в цепь ОБЯЗАТЕЛЬНО должны быть включены модули с предохранителями. Кроме съемных элементов-модулей, в работах применяются габаритные элементы - дроссели и конденсаторы, размещенные в стенде стационарно. Их выводы с соответствующими обозначениями расположены в верхней части наборного поля, а сами они - за стеклом в глубине стенда. При использовании в работе электролитических полярных конденсаторов необходимо обращать внимание при сборке схемы на соответствующие обозначения. Ошибка может привести к выходу из строя конденсатора и разрыву его корпуса.

### **ГЛАВА 1. РЕГУЛЯТОРЫ ПЕРЕМЕННОГО НАПРЯЖЕНИЯ**

Регуляторы переменного напряжения используются для стабилизации, регулирования и согласования по уровню входного переменного напряжения и переменного напряжения на нагрузке. При этом частота напряжения не изменяется.

Основным способом регулирования и стабилизации выходного напряжения при работе от сетевого источника питания является фазовый способ регулирования. При этом регулируется время подключения нагрузки к входному источнику путем изменения фазы включения силового ключа. В качестве ключевых элементов в подобных преобразователях используются тиристоры и симисторы, причем последние по своей природе являются ключами переменного тока и в наибольшей степени подходят для регуляторов переменного напряжения.

В мощных преобразователях формирование управляющего импульса для симистора осуществляется при помощи схем, использующих импульсный трансформатор. Требования к импульсу управления и схемотехника формирователей импульсов не отличается от требований, предъявляемых к управлению классическим тиристором. Основное отличие заключается при формировании разнополярного управляющего импульса, что, однако, не является обязательным условием, так как симисторы обладают достаточной чувствительностью к току управления во всех квадрантах. Поэтому часто формируют однополярные импульсы управления симисторами (обычно отрицательной полярности) как при положительной, так и отрицательной полярности анодного напряжения.

Другим способом управления является использование оптронных симисторов, осуществляющих формирования управляющего тока для более мощного прибора. Ясно, что в преобразователях малой и средней мощности оптронные симисторы могут применяться и в качестве основного ключа. Кроме того, целый ряд регуляторов не требует сложной и гальванически развязанной схемы управления. В этих случаях широкое применение находят приборы, обладающие тиристорной вольтамперной характеристикой. К ним относятся однопереходные транзисторы, программируемые однопереходные тиристоры и двунаправленные переключатели.

В силу того, что к симистору в процессе работы прикладывается рабочее напряжение разной полярности, наиболее удобным для его управления является кремниевый двунаправленный переключатель (SBS). Условное обозначение, вольт-амперная характеристика и внутренняя структура переключателя показаны на рис. 1.

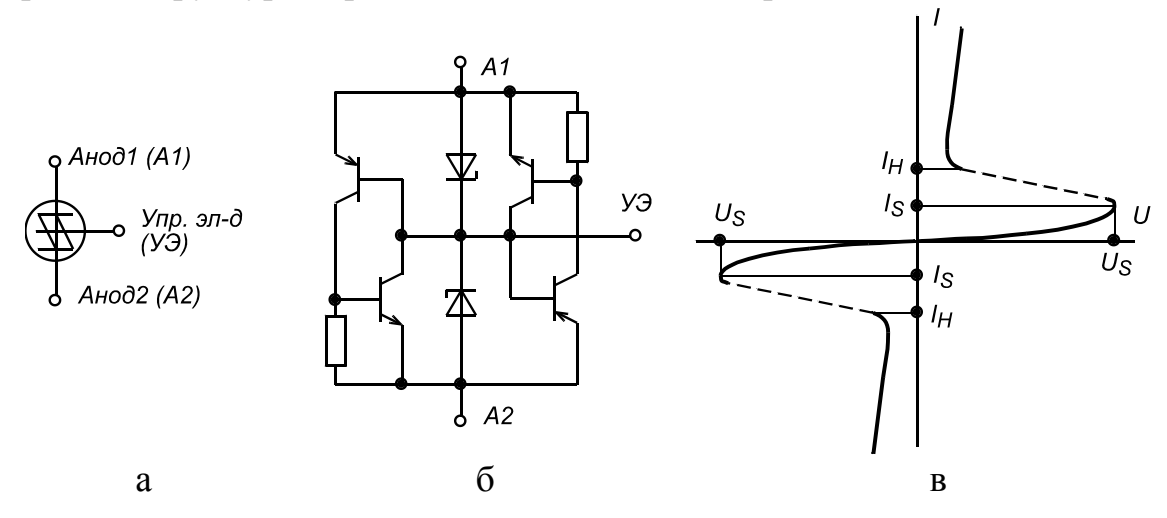

*Рис. 1: а – условное обозначение кремниевого двунаправленного переключателя, б – его эквивалентная схема, в – вольт-амперная характеристика*

Внутренняя структура переключателя состоит из двух одинаковых транзисторных структур. *PNP*- и *NPN*-транзисторы каждой структуры соединены таким образом, чтобы сформировать тиристор с закороченным катодом и управляющим электродом, подсоединенным к анодному переходу. Кроме того, между катодом и управляющим электродом каждой такой структуры включен стабилитрон. Так как кремниевый переключатель представляет собой небольшую интегральную схему, состоящую из отдельных транзисторов, диодов и резисторов, все его компоненты хорошо подобраны по своим свойствам, что обеспечивает переключателю высокое быстродействие и температурную стабильность напряжения переключения. Принцип действия этого прибора заключается в следующем. Предположим, что к переключателю последовательно подсоединен источник регулируемого напряжения и сопротивление, ограничивающее ток в цепи. Если напряжение источника будет меньше суммы напряжения стабилизации стабилитрона и порогового напряжения эмиттерного перехода *PNP*-транзистора, то через прибор будет протекать небольшой ток утечки. Таким образом, SBS будет находиться в выключенном состоянии. Как только напряжение источника питания станет больше этого напряжения, через эмиттерный переход *PNP*транзистора и стабилитрон начнет протекать базовый ток. Этот ток вызовет протекание коллекторного тока, который, в свою очередь, вызывает отпирание *NPN*-транзистора при условии, что его величина достаточна, чтобы вызвать падение напряжения на резисторе, включенном параллельно переходу база-эмиттер, больше, чем напряжение базаэмиттер насыщения. Так как PNP- и NPN-транзисторы соединены в тиристорную структуру, включение NPN-транзистора начнет регенеративный процесс включения этой структуры, и переключатель окажется в проводящем состоянии. Типичное значение напряжения переключесоставляет единицы вольт (например, для MBS4991 ния  $U_{S}$  $U_S$  = 6–10 B), а время включения – единицы микросекунд (для MBS4991  $t_{on}$  = 1*мкс*). Как правило, максимальное значение постоянного тока в проводящем состоянии  $I_F$  составляет доли ампера, однако изза того, что эти приборы используются в импульсном режиме, более важным параметром является импульсный ток  $I_{FM}$ , величина которого обычно составляет единицы ампер. Таким образом, электрические характеристики переключателей позволяют использовать их для запуска

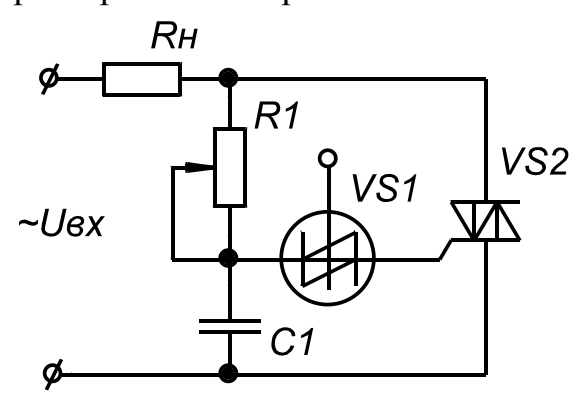

Рис. 2. Схема управления симистором с использованием двунаправленного переключателя  $(SBS)$ 

симисторов, коммутирующих токи в десятки ампер. Наличие управляющего электрода позволяет гибко VS2 регулировать напряжение и момент переключения SBS путем подключения внешнего резистивного делителя или управляющей схемы.

> Типичная схема управления симистором с использование SBS показана на рис. 2. Конденсатор С1 заряжается от входного источника через нагрузку и времязадающее сопротивление R1. В тот момент, когда напряжение на конденсаторе станет больше напряжения пере-

ключения переключателя VS1, произойдет его включение, и конденсатор C1 разрядится через него и управляющий электрод симистора  $VS<sub>2</sub>$ . Симистор включится. Падение напряжения на симисторе станет небольшим, и как только ток конденсатора станет меньше тока удержания SBS, переключатель закроется. В случае управления маломощными симисторами, для ограничения тока управляющего электрода, последовательно с переключателем необходимо включать резистор. Симистор VS2 закроется, как только ток через него сменит направление (в случае активной нагрузки этот момент синхронизирован с моментом смены полярности входного напряжения). При появлении напряжения на симисторе вновь начинается заряд конденсатора С1, теперь уже с другой полярностью. В момент переключения VS1 сформируется отрицательный импульс управления, который включит симистор.

### ЛАБОРАТОРНАЯ РАБОТА №1

### ИССЛЕДОВАНИЕ РЕГУЛЯТОРА ПЕРЕМЕННОГО НАПРЯЖЕНИЯ НА СИМИСТОРЕ

### ЦЕЛЬ РАБОТЫ

Целью настоящей лабораторной работы является практическое изучение принципа действия и основных диаграмм напряжения и тока регулятора переменного напряжения.

#### ПРЕДВАРИТЕЛЬНОЕ ЗАДАНИЕ

Ознакомиться с теоретическими сведениями и методикой расчета схем. Рассчитать регулятор напряжения по схеме рис. 1.1 с выходной мощностью  $P_H = N^*100$  (Br), где  $N$  – номер по списку. Принять, что угол регулирования в номинальном режиме составляет  $\alpha = \pi/3$ , а входное напряжение  $U_{\text{px}} = 220 \pm 10$  % B, 50  $\Gamma u$ . Сопротивлением источника и симистора пренебречь. По результатам расчетов определить:

1. Параметры цепи управления – R1, R2, C1, R3.

2. Полную мощность, потребляемую в худшем случае от источника.

3. Тип симистора и диапазон углов его регулирования, если действующее значение выходного напряжения поддерживается на одном уровне с точностью 1 %.

### 1. ИСПОЛЬЗУЕМЫЕ ЭЛЕМЕНТЫ

#### Модульные:

- Симистор  $VS2 BT136$ .
- Двунаправленный переключатель (SBS)  $VSI KY503A$ .
- Конденсатор  $C_1$  МБМ 160В 1,5мкФ 1 шт.
- Резисторы:  $R_H = 240 \text{ Om}$ ;  $R1 = 120 \text{ Om}$ ;  $R2 = 10 \text{ kOm}$ ;  $R3 = 75 \text{ Om}$ .
- Шунт для измерения тока  $Ru = 1$  Ом.
- Набор соединительных проводов 15 шт.

Стационарные:

- Дроссели  $LI$ ,  $L3$ .
- Предохранитель  $FI$ .

#### 2. ПРОГРАММА РАБОТЫ

2.1. Собрать схему исследуемого регулятора согласно рис. 1.1. Внимание! Последовательно с входным источником обязательно включить предохранитель.

2.2. Выставить, изменяя сопротивление резистора R2, угол включения симистора равным приблизительно  $\pi/2$ .

2.3. Снять и сфазировать осциллограммы напряжения и тока на всех элементах схемы. (Внимание! Помните, что измерение тока проводится с помощью шунта с сопротивлением 1 Ом. Для этого его

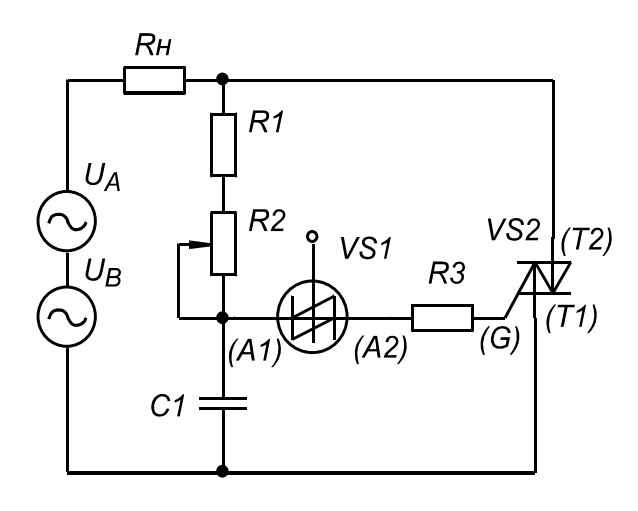

Puc. 1.1

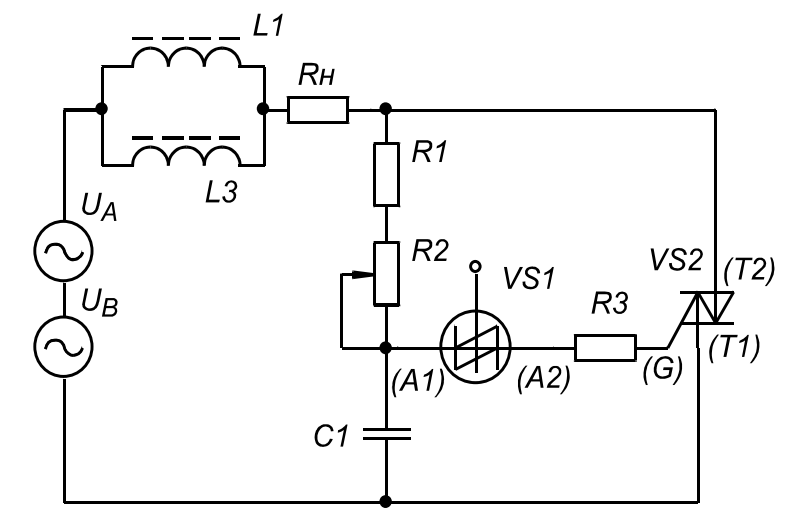

Puc.  $1.2$ 

включают последовательно с элементом, ток которого вы хотите измерить.)

2.4. Изменяя угол включения от его максимального значения до минимального, снять зависимость выходного напряжения от угла регулирования (регулировочную характеристику преобразователя). Измерение проводить с помощь цифрового вольтметра в режиме измерения *ne*ременного напряжения.

2.5. Собрать схему исследуемого регулятора согласно рис. 1.2. Дроссели L1 и L2 встроены в стенд. (Предохранитель!).

2.6. Снять и сфазировать осциллограммы напряжения и тока на всех элементах схемы.

## 3. СОДЕРЖАНИЕ ОТЧЕТА

- 3.1. Название и программа работы.
- 3.2. Исследуемые схемы, диаграммы, таблицы.
- 3.3. Выводы по работе.
- 3.4. Выполненное предварительное задание.

### 4. КОНТРОЛЬНЫЕ ВОПРОСЫ

4.1. Как будут изменяться действующий и средний токи симистора в схеме рис. 1.1 при изменении угла регулирования во всем диапазоне  $\alpha = 0 \dots \pi$ ?

4.2. Что такое эффект  $dU/dt$ ? В какой схеме (рис.1.1 или рис.1.2) больше проявляется этот эффект? Почему?

4.3. Каким способом можно ограничить проявление эффекта  $dU/dt$ ? Предложите вариант схемы и поясните способ ее расчета.

4.4. Что такое эффект  $dI/dt$ ? Как обеспечить защиту симистора или тиристора от возникновения этого эффекта?

4.5. Предложите вариант схемы управления симистором с использованием однопереходного транзистора. Поясните на примере способ расчета элементов, входящих в предложенную схему.

4.6. Предложите вариант схемы управления симистором с использованием программируемого однопереходного тиристора. Поясните на примере способ расчета элементов, входящих в предложенную схему.

4.7. Расскажите каким образом осуществляется расчет амплитуды тока управления для симисторов и тиристоров. Поясните требования, предъявляемые к импульсам управления.

4.8. Расскажите о процессе выключения симистора. Какие параметры характеризуют это явление? Каким образом они определяются?

4.9. Предложите схему стабилизации выходного напряжения на заданном уровне (по среднему выпрямленному значению) при изменении входного питающего напряжения для регулятора по схеме рис. 1.1.

4.10. Предложите схему плавного включения и выключения лампы освящения на основе схемы регулятора переменного напряжения.

### ГЛАВА 2. ВЫПРЯМИТЕЛИ

Преобразователи переменного напряжения в постоянное являются составной частью практически всех источников электропитания. При небольшой мощности нагрузки используются обычно одно- или двухполупериодные выпрямители, в которых для фильтрации (сглаживания) выходного напряжения используют конденсаторы, подключенные параллельно нагрузке. Рассмотрим в качестве примера схему рис. 3.

В установившемся режиме большую часть периода конденсатор Сф1 разряжается на нагрузку по экспоненциальному закону с постоян-

ной времени  $\tau_H = C_{\phi} 1 R_H$ . Диод *VD* в это время заперт, к нему

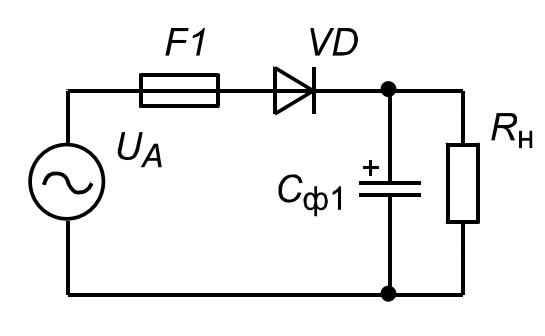

 $Puc.3$ 

приложено обратное напряжение<br> $U_{\text{o6p}} = U_{\text{C}\phi 1} + U_A(t)$ . В момент, когда  $R_{\rm H}$   $U_A(t) \ge U_{\rm C}\phi$ 1, что соответствует углу α1 выходного напряжения, диод отпирается, и конденсатор Сф1 начинает заряжаться, потребляя энергию от источника питания. Напряжение на нем в это время практически повторяет напряжение входного источника. Диод проводит

до момента начала снижения  $U_A$ , что соответствует амплитуде  $U_m$ входного напряжения, т.е. углу  $\alpha$ 2 = π/2. Таким образом, конденсатор время  $t_0 = (\alpha 2 - \alpha 1)/\omega = \theta/\omega$ , фильтра заряжается  $3a$ где  $\omega = 2\pi f = 2\pi/T$  – круговая частота входного напряжения,  $T$  – его пери-0Д.

Так как пульсация выходного напряжения обычно невелика, выполняется условие  $\tau_H >> T$ . В этом случае разряд конденсатора  $C_{\phi 1}$  на нагрузку можно считать линейным, а ток нагрузки  $I_{\rm H}$  почти постоянным. Величина пульсации выходного напряжения характеризуется коэффициентом пульсаций

$$
K_{\rm II} = \frac{\Delta U}{2U_{\rm H.Cp}},\tag{1}
$$

где  $\Delta U$  – размах пульсации выходного напряжения,  $U_{\text{H.cp}}$  – среднее значение напряжения на нагрузке. При малой пульсации выходного напряжения отношение  $\theta/2\pi << 1$ , поэтому  $\Delta U$  можно определить из следующего приближенного равенства:

$$
\Delta U = \frac{I_{\rm H} T/m}{C_{\phi 1}} = U_m (1 - \cos \theta),\tag{2}
$$

где  $T/m$  – период пульсаций;  $m$  – коэффициент, зависящий от схемы выпрямителя.

Отсюда, используя (1) при заданных  $R_{\rm H}$  и  $K_{\rm H}$ , получим требуемую величину емкости фильтра

$$
C_{\Phi 1} = \frac{1}{2mR_{\rm H}K_{\rm H}f}
$$
(3)

и угол протекания тока заряда

$$
\theta = \arccos\left(\frac{1 - K_{\text{II}}}{1 + K_{\text{II}}}\right). \tag{4}
$$

Закон изменения зарядного тока определяется участком синусоиды на угловом интервале  $(\pi - \theta)$ ...  $\pi$  и его без существенной погрешности можно считать синусоидальным.

Амплитуду тока через диод  $I_m$  определяют двумя способами.

В первом из них используется равенство средних значений тока источника и нагрузки, которое можно записать в следующем виде:

$$
\frac{2I_m}{\pi} \frac{m\theta}{2\pi} = \frac{I_m m\theta}{\pi^2} = \frac{U_{\text{H,CP}}}{R_{\text{H}}} = I_{\text{H}}.
$$

Тогда с учетом (4) отношение токов определяются следующим образом:

$$
\frac{I_m}{I_{\rm H}} = \frac{\pi^2}{m\theta} = \frac{\pi^2}{m \cdot \arccos[(1 - K_{\rm H})/(1 + K_{\rm H})]}.
$$
(5)

Второй способ заключается в определении амплитуды тока по скорости изменения напряжения на конденсаторе в соответствии с выражением  $i_C = C dU_C/dt$ . Подставляя в эту формулу (3) и учитывая, что в точке, соответствующей максимуму тока,

$$
\frac{dU_C}{dt} = \omega U_m \sin \theta = \frac{2\omega U_m \sqrt{K_\Pi}}{1 + K_\Pi},
$$
\n(6)

отношение  $U_m/U_{Hcp} = 1 + K_{\Pi}$ , а также то, что ток конденсатора меньше тока сети на величину тока нагрузки, получим величину коэффициента амплитуды потребляемого тока:

$$
K_a = \frac{I_m}{I_H} = \frac{2\pi}{m\sqrt{K_{\rm II}}} - 1.
$$
 (7)

Выражения (5) и (7) дают практически идентичные результаты, поэтому при расчетах целесообразно использовать выражение (7) как более простое.

Действующий ток сети

$$
I_{\pi} = \frac{I_m}{\sqrt{2}} \sqrt{\frac{m\theta}{2\pi}}.
$$
 (8)

Его относительная величина (коэффициент формы) определяется следующим образом:

$$
K_{\phi} = \frac{I_{\pi}}{I_{\text{H}}} = \sqrt{\frac{8\pi}{3m\Theta}} \approx \frac{2K_{\text{H}}^{-0.25}}{\sqrt{m}}.
$$
 (9)

При  $m = 1$  и значениях  $K_{\Pi} = (0.01...0.2)$  относительная величина действующего тока меняется в пределах (0,3...3).

Относительная величина полной выходной мощности:

$$
\frac{P_{\text{IOJIH}}}{P_{\text{H}}} = \frac{1}{\chi} = \sqrt{\frac{2}{m}} \left( 1 + K_{\text{II}} \right) K_{\text{II}}^{-0.25},\tag{10}
$$

где  $\chi$  - коэффициент мощности выпрямителя.

В приведенных расчетах не учитывается внутреннее сопротивление R<sub>i</sub> выпрямителя, складывающееся из сопротивления источника и сопротивления диода. При его наличии уменьшится среднее значение выходного напряжения на величину  $\Delta U_i = I_H R_H$ , что приведет к увеличению  $\theta$  и снижению амплитуды тока сети. Однако обычно  $R_i \ll R_{\rm H}$  и полученные соотношения позволяют рассчитывать выпрямитель с небольшим запасом.

Удвоитель напряжения по рис. 4 (схема Латура) является комбинацией двух схем однополупериодных выпрямителей рис. 3. Поэтому

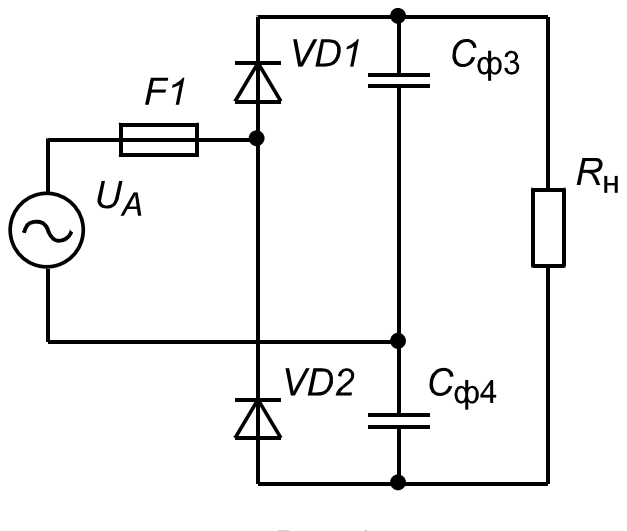

Puc.  $4$ 

полученные выражения остаются справедливыми для каждого конденсатора фильтра Сф3, Сф4 . Необходимо только учесть, что суммарная пульсация напряжения в нагрузке вследствие временного сдвига на полупериод пульсаций на каждом конденсаторе будет вдвое меньше.

Лля типового значения коэффициента пульсации выходного напряжения  $K_{\text{II}} = 0.05$ мостовом выпрямителе с  $\overline{B}$ 

С-фильтром при  $m = 2$  расчет-

ные значения следующие:  $\chi = 0.45$ ,  $K_{\text{th}} = 3$ ,  $K_{\text{at}} = 13.5$ . В сетевом бестрансформаторном выпрямителе при амплитуде входного напряжения 310 В требуемая величина емкости фильтра, отнесенная к мощности нагрузки, рассчитанная по выражению (3), составляет 1 мкФ/Вт.

Многокаскадные умножители напряжения (рис. 5) обычно используются в маломощных высоковольтных источниках постоянного напряжения. Принцип их действия основан на поочередной передаче заряда от конденсаторов с меньшими номерами к конденсаторам с большими номерами. Можно показать, что потеря заряда  $\Delta q_k$  k-м конденсатором определяется следующим выражением:

$$
\Delta q_k = \Delta q_{\text{H}} (n - k + 1),\tag{11}
$$

где  $\Delta q_{\text{H}} = I_{\text{H}}T$  – заряд, отдаваемый в нагрузку; *n* – число каскадов умножения.

Если все конденсаторы в схеме имеют одинаковую емкость С, то пульсация напряжения на  $\overline{k}$ -м конденсаторе

$$
\Delta U_k = \Delta q_{\rm H} \frac{n - k + 1}{C},\tag{12}
$$

т.е. пульсации увеличиваются при приближении к источнику.

Амплитуда переменной составляющей выходного напряжения определяется следующим выражением:

$$
\Delta U = \sum_{k=1}^{n} \Delta U_k = \frac{\Delta q_{\rm H}}{C} \frac{n^2 + n}{2} = \frac{I_{\rm H} T}{C} \frac{n^2 + n}{2}.
$$
 (13)

Наличие пульсации приводит к уменьшению среднего выходного напряжения, т.е. умножитель обладает конечным внутренним сопротивлением  $R_i$ . Для рассматриваемой схемы

$$
R_i = \frac{T}{C} \frac{8n^3 + 9n^2 + n}{12} \,. \tag{14}
$$

Таким образом, напряжение на нагрузке

$$
U_{\rm H} = 2nU_{\rm BX} - I_{\rm H}R_i. \tag{15}
$$

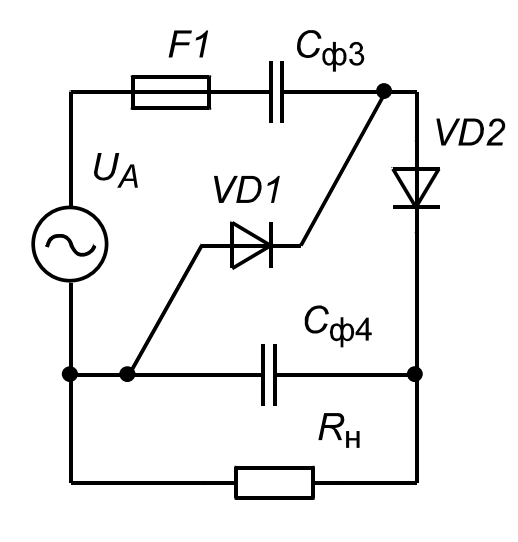

Приведенные соотношения позволяют рассчитать требуемое число каскадов умножения при заданном напряжении нагрузки, а по заданной пульсации найти величину емкости конденсаторов.

Низкий коэффициент мощности выпрямителей с С-фильтром ограничивает их применение. При мощностях в сотни и более ватт для улучшения формы потребляемого тока используют сглаживающие дроссели  $L_{\phi}$ . Вместе с конденсатором, подключенным параллельно нагрузке, они образуют фильтр низких

 $Puc.5$ 

частот, который более эффективно сглаживает пульсацию напряжения. Эффективность сглаживания характеризуют коэффициентом сглаживания S. Обычно под ним понимают отношение амплитуд первых гармоник напряжения до и после фильтра:

$$
S = \frac{U_{m\text{B}}}{U_{m\text{H}}}
$$
 (16)

Пренебрегая переменной составляющей тока, замыкающегося через нагрузку, его величину можно найти в виде:

$$
I_{m\sim} = \frac{U_{m\text{B}\sim}}{m\omega L_{\Phi} - 1/m\omega C_{\Phi}},\tag{17}
$$

где  $\omega = 2\pi/T$  – частота входного напряжения.

Полагая, что  $U_{m{\rm H}\sim}=I_{m{\rm H}\sim}/m\omega C_\Phi$ , получим

$$
L_{\Phi}C_{\Phi} = \frac{S+1}{m^2 \omega^2}.
$$
 (18)

Величину L<sub>ф</sub> в полученном выражении находят, исходя из условия непрерывности тока дросселя, который нарастает, когда величина входного напряжения превышает напряжение на нагрузке  $U_{\text{BX}} > U_{\text{H}}$  и спадает при  $U_{\text{BX}} < U_{\text{H}}$ . Индуктивность, при которой ток касается нуля в одной точке, называют критической  $L_{\text{d}}$ . Ее величина зависит от частоты сети, сопротивления нагрузки R<sub>н</sub> выпрямителя и схемы выпрямителя (коэффициента т):

$$
L_{\Phi \text{.kp}} = \frac{R_{\mu}}{\omega} f(m), \qquad (19)
$$

 $f(m=2) = 0,331$ ;  $f(m=3) = 0,083$  - трехфазная нулевая схема; где  $f(m=6) = 0.01$  - трехфазная мостовая схема.

Обычно при расчете задаются коэффициентом запаса по индуктивности  $B = L_{\phi} / L_{\phi \text{.kp}} = 1.5 ... 2$ .

Потребителем обычно задается не коэффициент сглаживания S, а коэффициент пульсаций напряжения в нагрузке. Коэффициент пульсаций напряжения на входе фильтра, можно найти по выражению:

$$
K_{\text{TB}} = \frac{U_{m\text{B1}}}{U_{\text{H}}} = \frac{2}{m^2 - 1}.
$$
 (20)

Коэффициент пульсаций выходного напряжения определяется по известному соотношению:

$$
K_{\text{TH}} = \frac{U_{m\text{B}}}{U_{\text{H}}},\tag{21}
$$

поэтому коэффициент сглаживания

$$
S = \frac{2}{(m^2 - 1)K_{\text{TH}}}.
$$
 (22)

Используя приведенные формулы, можно записать выражение для требуемой емкости выходного фильтра в следующем виде:

$$
C_{\Phi} = \frac{\left[\frac{2}{(m^2 - 1)K_{\text{IH}}} + 1\right]}{BL_{\Phi \text{.kp}}m^2\omega^2}.
$$
 (23)

Выходное напряжение выпрямителя, на которое должен быть рассчитан конденсатор фильтра, зависит от схемы выпрямителя:

$$
U_{\rm H} = \frac{mU_{mB}}{\pi} \sin \frac{\pi}{2m},\qquad(24)
$$

где *Um*в – амплитуда выпрямленного напряжения.

*Um*в во всех схемах (в схемах рис. 3.1, рис. 3.2 – *m* = 2, рис. 4.1 –  $m = 3$ , рис.  $4.2 - m = 6$ ) равно амплитуде фазного напряжения  $U_m$ , кроме схемы рис. 4.2, где  $U_{m\text{\tiny{B}}}$  равно амплитуде линейного напряжения  $\sqrt{3}U_m$ .

Средние токи диодов в однофазных однополупериодных выпрямителях равны току нагрузки. В двухполупериодных выпрямителях вдвое меньше, а в трехфазных – втрое меньше тока нагрузки. Амплитуды обратных напряжений в схемах рис. 2.1, рис. 2.3, рис. 2.4 – 2*Um* , рис. 2.2, рис. 3.1 –  $U_m$ , рис. 3.2 – 2 $U_m$ , рис. 4.1, рис. 4.2 –  $\sqrt{3}U_m$ .

Для регулировки и стабилизации выходного напряжения выпрямителей вместо диодов используют тиристоры. Изменяя угол отпирания тиристора относительно момента перехода через нуль входного напряжения, можно изменять выходное напряжение. Его среднее значение для схемы однофазного двухполупериодного выпрямителя:

$$
U_{\text{Hcp}} = \frac{1}{2\pi} \int_{\alpha}^{\pi} U_m \sin \varphi d\varphi = \frac{U_m (1 - \cos \alpha)}{2\pi}.
$$
 (25)

Действующее значение выпрямленного напряжения:

$$
U_{\text{HII}} = \sqrt{\left[\frac{1}{2\pi}\int\limits_{\alpha}^{\pi} U_m^2 \sin^2 \varphi d\varphi\right]} = \frac{U_m}{2} \sqrt{1 + \frac{1}{\pi} (\alpha - 0.5 \sin 2\alpha)}.
$$
 (26)

В данной работе в качестве схемы, формирующей импульс управления тиристором, используется модуль А1, содержащий однопереходной транзистор и времязадающую RC-цепь. Регулировка фазы включения тиристора α осуществляется переменным резистором, установленным на модуле.

При работе управляемого выпрямителя на LC-фильтр изменяется гармонический состав выпрямленного напряжения и критическое значение индуктивности дросселя фильтра. Для схемы рис. 5.1 при  $\alpha$  > 0,195 $\pi$  относительная величина индуктивного сопротивления определяется следующим выражением:

$$
X_{L_{\text{KP}}}^* = \frac{\omega L_{\Phi,\text{KP}}}{R_{\text{H}}} = \alpha - \frac{\pi}{2} + \frac{\sin \alpha + (\pi - \alpha)\cos \alpha}{1 + \cos \alpha}.
$$
 (27)

При заданном коэффициенте пульсаций в нагрузке требуемая величина емкости конденсатора фильтра

$$
C_{\Phi} = \frac{\sqrt{1 + 4(1 - \cos \alpha)}}{6\omega^2 BL_{\Phi, \kappa p}}.
$$
 (28)

#### ЛАБОРАТОРНАЯ РАБОТА № 2

## ИССЛЕДОВАНИЕ ОДНОПОЛУПЕРИОДНЫХ ВЫПРЯМИТЕЛЕЙ И УМНОЖИТЕЛЕЙ НАПРЯЖЕНИЯ

#### ЦЕЛЬ РАБОТЫ

Целью настоящей лабораторной работы является практическое изучение принципа действия и основных характеристик базовых схем однополупериодных выпрямителей и умножителей напряжения.

#### ПРЕДВАРИТЕЛЬНОЕ ЗАДАНИЕ

Ознакомиться с теоретическими сведениями и методикой расчета схем. Рассчитать однополупериодный выпрямитель по схеме рис. 2.1 с выходной мощностью  $P_H = N^*100$  (BT), где  $N$  – номер по списку. Принять коэффициент пульсаций выходного напряжения  $K_{\text{II}} = N/2$  (%), а его величину -  $U_H = N*50$  (B). Сопротивлением источника и диода пренебречь. Форму потребляемого от источника тока на интервале его протекания считать синусоидальной. По результатам расчетов определить:

1) требуемое входное напряжение;

2) полную мощность, потребляемую от источника;

3) тип диода VD, емкость и тип конденсатора C<sub>ф1</sub> с учетом допустимой для него величины пульсации напряжения.

### 1. ИСПОЛЬЗУЕМЫЕ ЭЛЕМЕНТЫ

#### Модульные:

- Предохранитель  $F_1 1$  шт.  $\bullet$
- Диоды VD КД213А (КД2999) 2 шт.
- Конденсаторы  $C_{\text{q}3}$  и МБМ-160В-0,5мкФ 2 шт.
- Резисторы  $R_H = 1, 2 \text{ KOM} 2 \text{ mT}$ ;  $R_H = 82 \text{ KOM} 2 \text{ mT}$ .
- Шунты  $R_{\text{III}} = 1 \text{ OM} 1 \text{ III}$ .
- Набор соединительных проводов 15 шт.  $\bullet$

#### Стационарные:

- Дроссель  $L_{\text{th}} = L1$ .
- Конденсатор  $C_{\phi 1} = C3$  (полярный !).

#### **2. ПРОГРАММА РАБОТЫ**

2.1. Собрать на стенде схему цепи согласно рис. 2.1.

2.2. Снять и сфазировать диаграммы напряжений и токов всех элементов схемы при *R*н = 1,2 кОм, с конденсатором *C*ф1 и без него.

2.3. Снять с подключенным  $C_{\phi}$ 1 зависимости  $K_{\Pi} = f(I_{\Pi})$  и  $U_{\Pi} =$ (*I*н) при *R*н – без нагрузки; (1,2 кОм + 1,2 кОм); 1,2 кОм; (1,2 кОм)// (1,2 кОм). Результаты оформить в виде таблицы и графиков. Измерения проводить ЦВ при положении переключателя режимов "~" и "=".

2.4. Собрать на стенде схему цепи согласно рис. 2.2.

2.5. Снять и сфазировать диаграммы напряжений и токов всех элементов схемы при *R*н = 1,2 кОм без обратного диода *VD*0 и с ним. Объяснить полученные результаты.

2.6. Измерить ЦВ *K*п и *U*н, сравнить с предыдущими измерениями и объяснить отличия.

2.7. Собрать на стенде схему цепи согласно рис. 3.1.

2.8. Снять и сфазировать напряжения  $U_A$ ,  $U_{C\phi 3}$ ,  $i_{C\phi 3}$ ,  $U_{C\phi 4}$ ,

 $i_{\text{C}\phi4}$ ,  $U_{\text{H}}$  при  $R_{\text{H}}$  = 82 кОм + 82 кОм.

2.9. Собрать на стенде схему цепи согласно рис. 2.4. Снять и сфазировать напряжения  $U_A$  ,  $U_{C\phi 3}$ ,  $i_{C\phi 3}$ ,  $U_{C\phi 4}$ ,  $i_{C\phi 4}$ ,  $U_{\rm H}$  при  $R_{\rm H}$ 1 = 82 кОм + 82 кОм.

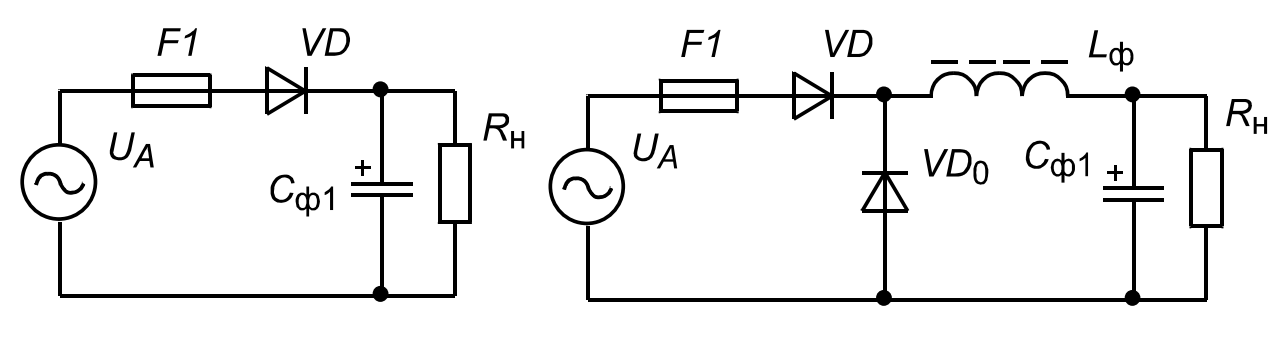

*Рис. 2.1 Рис. 2.2*

### **3. СОДЕРЖАНИЕ ОТЧЕТА**

- 3.1. Название и программа работы.
- 3.2. Исследуемые схемы, диаграммы, таблицы.
- 3.3. Выводы по работе.

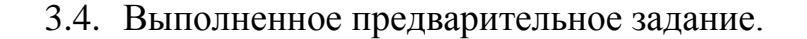

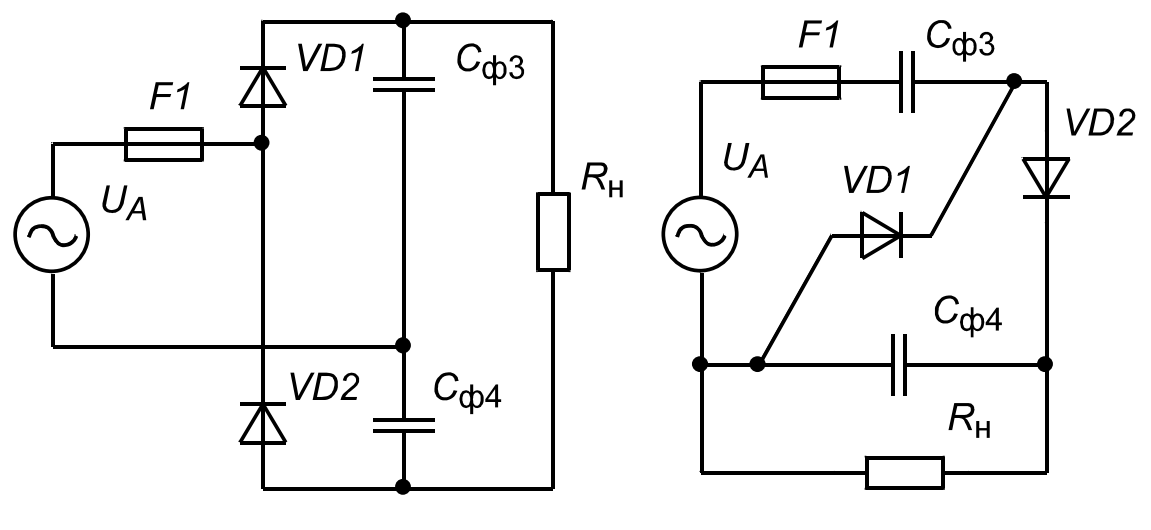

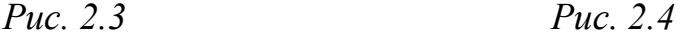

### **4. КОНТРОЛЬНЫЕ ВОПРОСЫ**

4.1. Как будут изменяться действующий и средний токи диода в схеме (рис. 2.1) при изменении емкости фильтра?

4.2. Чем будет определяться минимальное значение угла проводимости диода в схеме (рис. 2.1)?

4.3. Как будут изменяться действующий и средний токи *C*ф, при изменении емкости в схеме (рис. 2.1)?

4.4. Каким будет угол проводимости диода в схеме (рис. 2.1), если  $R$ <sub>H</sub> $C$ <sub> $\phi$ </sub> = 1мс?

4.5. Какие меры необходимо принять для ограничения тока диода в схеме (рис. 2.1) при первоначальном подключении источника?

4.6. Как изменятся осциллограммы процессов в схеме (рис. 2.1), если входное напряжение будет прямоугольным (треугольным)?

4.7. Как повлияет на процессы в схеме (рис. 2.1) внутреннее сопротивление источника питания?

4.8. В каких случаях предпочтительно использовать схему рис. 2.2?

4.9. Как влияет индуктивность дросселя на ток фильтрового конденсатора в схемах выпрямителей?

4.10.Какой будет форма тока источника в схеме (рис. 2.2) при  $R_{\rm H} = 0$ , если нет (есть)  $VD_0$ ?

4.11.Как влияет *C*ф1 в схеме (рис. 2.2) на величину *U*н.ср?

4.12.Как изменятся процессы в схеме (рис. 2.2) при прямоугольном входном напряжении?

4.13.Почему в схеме (рис. 2.3) пульсация напряжения на нагрузке меньше, чем на каждом конденсаторе?

4.14.Каким будет ток короткого замыкания нагрузки в схеме (рис. 2.3)?

4.15.Как изменяется напряжение на конденсаторах схемы (рис. 2.3), если к каждому из них будут присоединены неравные сопротивления нагрузки?

4.16.Как изменится *U*н.ср в схеме (рис. 2.4), если *C*ф3 увеличить вдвое?

#### **ЛАБОРАТОРНАЯ РАБОТА № 3**

### **ИССЛЕДОВАНИЕ ОДНОФАЗНЫХ ДВУХПОЛУПЕРИОДНЫХ ВЫПРЯМИТЕЛЕЙ**

#### **ЦЕЛЬ РАБОТЫ**

Целью настоящей лабораторной работы является практическое изучение принципа действия и основных характеристик базовых схем однофазных двухполупериодных выпрямителей.

### **ПРЕДВАРИТЕЛЬНОЕ ЗАДАНИЕ**

Ознакомиться с теоретическими сведениями и методикой расчета схем. Рассчитать двухполупериодный выпрямитель рис. 3.1 с выходной мощностью  $P_{\text{H}} = N^*100 \text{ (Br)}$ , где  $N -$  номер по списку. Принять коэффициент пульсаций выходного напряжения  $K_{\Pi} = N/10$  (%), а его величину – *U*н = *N\**100 (В), коэффициент запаса по индуктивности дросселя фильтра *B* = 2. По результатам расчетов определить:

1) требуемое входное напряжение;

2) тип вентилей;

3) индуктивность и емкость фильтра. Рассчитать конструкцию дросселя фильтра и определить тип выходного конденсатора.

#### **1. ИСПОЛЬЗУЕМЫЕ ЭЛЕМЕНТЫ**

*Модульные:*

- Предохранитель  $F_1 1$  шт.
- Диоды VD КД213А (КД2999) 4 шт.
- Резисторы  $R_{\text{H1}} = 1.2 \text{ kOm} 2 \text{ mT}$ .
- Шунты  $R_{\text{III}} = 1 \text{ OM} 2 \text{III}$ .
- Набор соединительных проводов 15 шт.

Стационарные:

- Дроссель  $L_{\Phi} = L_1$ .
- Конденсатор  $C_{\text{th}} = C_3$  (полярный !).
- Трансформатор  $Tp_2 1$  шт.

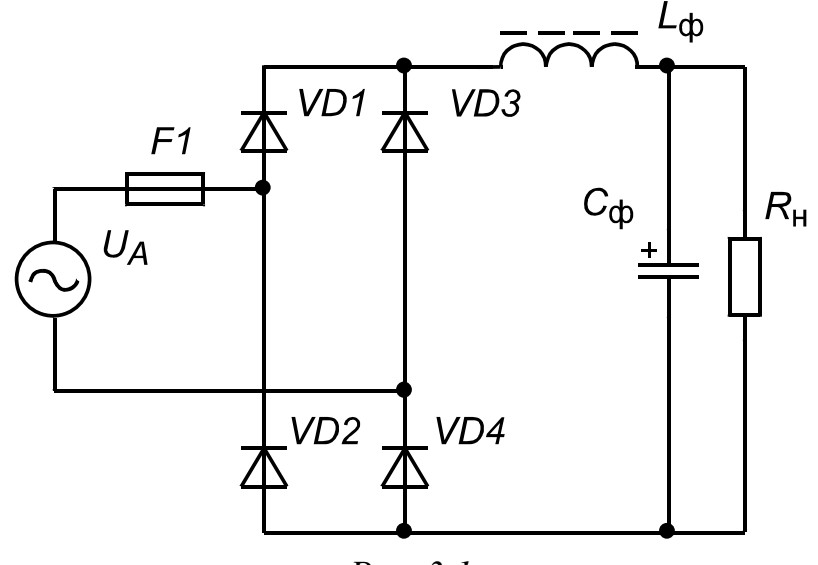

Puc.  $3.1$ 

#### 2. ПРОГРАММА РАБОТЫ

2.1. Собрать на стенде схему цепи согласно рис. 3.1.

2.2. Снять и сфазировать диаграммы напряжений и токов всех элементов схемы: а) без фильтра, б) с L-фильтром, в) с LC-фильтром при  $R_H = (1, 2 \text{ KOM} / 1, 2 \text{ KOM}).$ 

2.3. Для мостовой схемы на рис.3.1 с LC-фильтром снять зависимости  $K_{\Pi} = f(I_H)$  и  $U_H = (I_H)$  при  $R_H = \infty$  – без нагрузки; (1,2 кОм+ 1,2 кОм); 1,2 кОм; (1,2 кОм)//(1,2 кОм). Результаты оформить в виде таблицы и графиков. Измерения проводить ЦВ при положении переключателя режимов "~" и "=". Сравнить с аналогичными зависимостями из предыдущей лабораторной работы.

2.4. Собрать на стенде схему цепи по рис. 3.2.

2.5. Снять и сфазировать диаграммы напряжений и токов всех элементов схемы: а) без фильтра, б) с *C*-фильтром при *R*н = 1,2 кОм. Обратить внимание на составляющую тока намагничивания *Tр*2 в токе источника.

2.6. Измерить цифровым вольтметром *K*п и *U*н, сравнить с предыдущими измерениями и объяснить отличия.

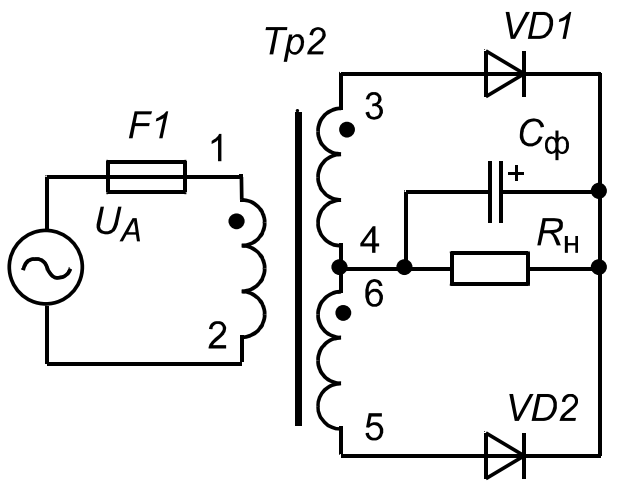

*Рис. 3.2*

### **3. СОДЕРЖАНИЕ ОТЧЕТА**

- 3.1. Название и программа работы.
- 3.2. Исследуемые схемы, диаграммы, таблицы.
- 3.3. Выводы по работе.
- 3.4. Выполненное предварительное задание.

### **4. КОНТРОЛЬНЫЕ ВОПРОСЫ**

4.1. Насколько изменится выходное напряжение при отсутствии одного диода в схеме (рис. 3.1) и почему?

4.2. Насколько изменится выходное напряжение в схеме (рис. 3.1) при замыкании выводов дросселя?

4.3. Как повлияет активное сопротивление обмотки дросселя в схеме (рис. 3.1) на процессы в схеме?

4.4. Как повлияет на процессы в схеме (рис. 3.1) наличие индуктивности в цепи источника?

4.5. Как изменится в схеме *U*н.ср (рис. 3.1) при отключении емкости фильтра?

4.6. Как будут соотноситься полные мощности источников при равных выходных напряжениях и нагрузках выпрямителей на рис. 3.1 с *LC*-фильтром и *C*-фильтром?

4.7. Предложите меры по ограничению тока диодов выпрямителя на рис. 3.1 при его первоначальном включении.

4.8. Когда предпочтительнее использовать выпрямитель по схеме рис. 3.2?

4.9. Приведите схему и поясните способ получения второго равного и противоположного по знаку выходного напряжения на базе схемы рис. 3.2.

4.10. Как повлияет ток намагничивания  $Tp2$  на  $U_{\rm H}$ ?

4.11. Как изменится ток намагничивания Тр2, если убрать один из диодов в схеме рис. 3.2? Почему?

4.12. Как повлияет на форму тока диодов в схеме рис. 3.2 наличие индуктивности рассеиния между полуобмотками Тр2?

4.13. Насколько отличаются в схеме рис. 3.2 действующие и средние токи конденсатора фильтра и диодов?

4.14. Нарисуйте схему замещения сетевого трансформатора и поясните входящие в нее компоненты.

4.15. Поясните, каким образом рассчитать потери в трансформаторе. Приведите пример расчета.

4.16. Поясните методику расчета емкостного фильтра.

### ЛАБОРАТОРНАЯ РАБОТА № 4

#### ИССЛЕДОВАНИЕ ТРЕХФАЗНЫХ ВЫПРЯМИТЕЛЕЙ

### ЦЕЛЬ РАБОТЫ

Целью настоящей лабораторной работы является практическое изучение принципа действия и основных характеристик базовых схем трехфазных выпрямителей.

### ПРЕДВАРИТЕЛЬНОЕ ЗАДАНИЕ

Ознакомиться с теоретическими сведениями и методикой расчета схем. Рассчитать выпрямитель и фильтр по схеме рис. 4.2 с выходной мощностью  $P_H = N^*100$  (BT), где  $N$  – номер по списку. Принять коэффициент пульсаций выходного напряжения  $K_{\Pi} = N/10$  (%), а его величину -  $U_H = N*100$  (B), коэффициент запаса по индуктивности дросселя фильтра  $B = 2$ . По результатам расчетов определить:

- 1) фазное входное напряжение;
- 2) средний и действующий ток фаз;
- 3) тип вентилей;
- 4) индуктивность и емкость фильтра, тип выходной емкости.

#### 1. ИСПОЛЬЗУЕМЫЕ ЭЛЕМЕНТЫ

#### Модульные:

- Предохранитель  $F_1 3$  шт.
- Диоды VD КД213А (КД2999) 6 шт.
- Резисторы  $R_H = 1.2$  кОм 2 шт.
- Шунт  $R_{III} = 1$  OM  $1$  шт.
- Набор соединительных проводов 15 шт.

Стационарные:

- Дроссель  $L_{\Phi} = L_1$ .
- Конденсатор  $C_{\Phi} = C_3$ (полярный !).

### 1. ПРОГРАММА РАБОТЫ

2.1. Собрать на стенде схему цепи по рис. 4.1.

2.2. Снять и сфазировать диаграммы напряжений и токов всех элементов схемы: а) без фильтра, при  $R_H = 1.2$  кОм; б) с *С*-фильтром при  $R_H = 1,2$  кОм; в) с *LC*-фильтром при  $R_H = 1,2$  кОм.

2.3. Для случаев б) и в) пункта 2.2, дискретно изменяя сопротивление нагрузки (∞, 2.4 кОм, 1.2 кОм, 0.6 кОм), снять зависимости  $U_{\rm H} = f(I_{\rm H})$ ,  $K_{\rm H} = f(I_{\rm H})$ . Результаты представить в виде таблицы и графиков. Измерения проводить цифровым вольтметром. Сравнить с аналогичными зависимостями, полученными в лабораторной работе № 3.

2.4. Собрать на стенде схему цепи согласно рис. 4.2.

2.5. Снять и сфазировать диаграммы напряжений и токов всех элементов схемы для двух режимов: а) без фильтра; б) с LC-фильтром, при  $R_{\rm H} = 1.2$  кОм.

2.6. Зарисовать и пояснить форму напряжения на активной нагрузке без фильтра: а) при отсутствии одного диода катодной или анодной группы моста; б) при отсутствии двух диодов катодной или анодной группы; в) при отсутствии двух диодов одного плеча моста; г)

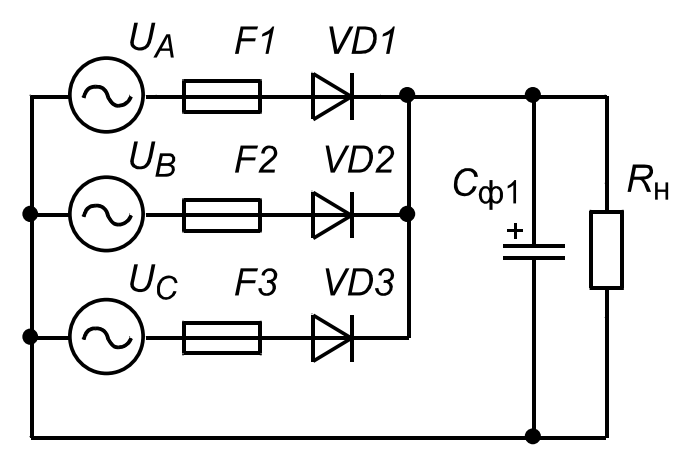

*Рис. 4.1*

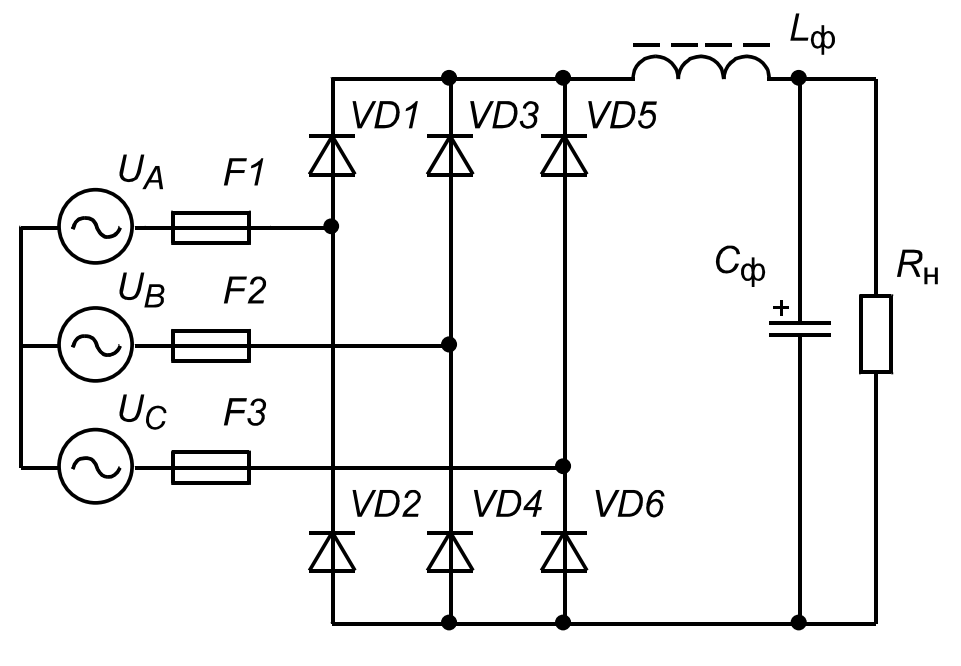

*Рис. 4.2*

при отсутствии двух диодов анодной и катодной группы разных плеч моста.

## **3. СОДЕРЖАНИЕ ОТЧЕТА**

- 3.1. Название и программа работы.
- 3.2. Исследуемые схемы, диаграммы, таблицы.
- 3.3. Выводы по работе.
- 3.4. Выполненное предварительное задание.

## **4. КОНТРОЛЬНЫЕ ВОПРОСЫ**

4.1. В каких случаях предпочтительнее использовать схему на рис. 4.1?

4.2. С какого уровня пульсации в схеме (рис. 4.1) теряет смысл использование конденсатора *C*ф1?

4.3. Какую форму будет иметь ток намагничивания, если вместо источников напряжения в схеме (рис. 4.1) используется трансформатор?

4.4. Как реализовать схему (рис. 4.1), если имеется только система напряжений, соединенных треугольником?

4.5. Насколько в схеме (рис. 4.1) будут отличаться средние и действующие токи диодов и конденсатора фильтра?

4.6. Как изменится *K*п в схеме (рис. 4.1) при отсутствии одного диода?

4.7. Какие четыре диода Вы бы оставили в схеме (рис. 4.2), чтобы при прочих равных условиях иметь минимальную пульсацию напряжения на нагрузке?

4.8. Как изменятся *U*н.ср и ток фаз, если входные напряжения в схеме (рис. 4.2) соединить в треугольник?

4.9. При каком значении заданного коэффициента пульсации напряжения на нагрузке в схеме (рис. 4.2) с *C*-фильтром наличие *C*-фильтра имеет смысл?

4.10.В какой схеме (рис. 4.1 или рис.4.2) обратное напряжение на диодах больше и почему?

4.11.Как изменится напряжение на нагрузке в схеме (рис. 4.2), если *C*ф разбить на две равные части и их среднюю точку объединить с общей точкой источника?

4.12.Как изменится *K*п в схеме (рис. 4.2) при сгорании одного из предохранителей?

4.13.Как изменятся процессы в схеме (рис. 4.2), если входные напряжения станут иметь прямоугольную (треугольную) форму?

4.14.Каким будет максимальный ток перегрузки диодов в схеме (рис. 4.2) при первоначальном включении выпрямителя, если входное напряжение  $U_{\text{BX}} = 3 \times (220/380) B$ ,  $L\phi = 0.1$  Гн,  $C\phi = 10$  мк $\Phi$ ,  $R_{\text{H}} =$ 100 Ом.

4.15.Как изменится среднее напряжение на нагрузке в схеме (рис. 4.2), если отключить емкость фильтра *C*ф?

4.16.Выведите выражение для расчета потерь в вентилях для мостовой и нулевой схемы.

4.17. Выведите выражения для коэффициента передачи при работе мостовой и нулевой схемы на LC-фильтр.

### ЛАБОРАТОРНАЯ РАБОТА № 5

### ИССЛЕДОВАНИЕ ОДНОФАЗНОГО ДВУХПОЛУПЕРИОДНОГО МОСТОВОГО УПРАВЛЯЕМОГО ВЫПРЯМИТЕЛЯ

### ЦЕЛЬ РАБОТЫ

Целью настоящей лабораторной работы является экспериментальное исследование схемы однофазного двухполупериодного мостового управляемого выпрямителя.

#### ПРЕДВАРИТЕЛЬНОЕ ЗАДАНИЕ

Ознакомиться с теоретическими сведениями и методикой расчета схем. Рассчитать управляемый выпрямитель по схеме рис. 5.1 с выходной мощностью  $P_H = N^*10$  (BT), где  $N$  – номер по списку. Принять величину входного напряжения  $U_{\text{BX}, \text{A}} = (190...240)$  В, коэффициент пульсаций  $K_{\Pi} = N/10$  (%), выходное напряжение –  $U_{\text{H,CP}} = 150$  В. По результатам расчетов определить:

1) тип силовых вентилей;

2) минимальную и максимальную фазы включения тиристора;

3) индуктивность и емкость фильтра, тип емкости. Предложить схему управления со стабилизацией выходного напряжения.

#### 1. ИСПОЛЬЗУЕМЫЕ ЭЛЕМЕНТЫ

- Тиристоры  $-$  VS1, VS2  $-$  KY201.
- Резисторы  $-R_1 = R_2 = R_{\text{non}} = 120$ ;  $R_3 = 1.2$  кОм;  $R_{\text{H}} = 240$  Ом.
- Конденсатор  $C3$  стационарный (конденсатор полярный!, располагается на стенде).
- Модуль генератора на ОПТ.
- Диоды VD1-VD5 КД213А (КД2999), VD6 Д814 (стабилитрон).
- Дроссель  $LI$  стационарный (на стенде).
- Трансформатор  $TV1 TOT132$ .
- Предохранитель  $F1$ .

## **2. ПРОГРАММА РАБОТЫ**

2.1. Собрать на стенде схему однофазного двухполупериодного мостового управляемого выпрямителя, согласно рис. 5.1, без выходного фильтра и обратного диода *VD5* (т.е. без индуктивности *L1*(закорочена) и емкости *C3*).

2.2. Снять и сфазировать диаграммы токов и напряжений на следующих элементах:  $U_{R_H}, U_{V\!S1}, I_{V\!S1}, I_{cemu}, I_{VD1}, U_{V\!S2}, I_{V\!S2}.$ 

2.3. Изменяя длительность задержки запускающего импульса на генераторе *A1*, снять регулировочную характеристику  $(8 - 10$  точек). Выходное напряжение измерить с помощью цифрового вольтметра.

2.4. Собрать на стенде схему однофазного двухполупериодного мостового выпрямителя согласно рис. 5.1 (для первоначального запуска используйте вспомогательный резистор *R3*).

2.5. Снять и сфазировать диаграммы токов и напряжений на следующих элементах:  $U_{R_H}$ ,  $U_{VS1}$ ,  $I_{VS1}$ ,  $I_{cemu}$ ,  $U_{VD1}$ ,  $I_{VD1}$ ,  $U_{VD5}$ ,  $I_{VD5}, U_{L1}.$ 

2.6. Используя цифровой вольтметр, снять зависимость коэффициента пульсаций от угла регулирования (8 – 10 точек).

## **3. СОДЕРЖАНИЕ ОТЧЕТА**

- 3.1. Название и программа работы.
- 3.2. Исследуемая схема и снятые осциллограммы.
- 3.3. Выводы по работе.
- 3.4. Ответ на контрольный вопрос, указанный преподавателем.

### **4. КОНТРОЛЬНЫЕ ВОПРОСЫ**

4.1. Приведите вариант схемы однофазного двухполупериодного выпрямителя со средней точкой трансформатора. Поясните, в чем заключаются ее достоинства и недостатки по сравнению с мостовой схемой.

4.2. Поясните работу модуля *А1*. Приведите пример схемы формирователя импульса управления тиристором с гальванической развязкой выходного напряжения и поясните принцип ее работы.

4.3. Поясните назначение резистора включаемого параллельно дросселю в данной лабораторной работе.

4.4. Как изменится режим работы, если исключить из схемы диод *VD5*?

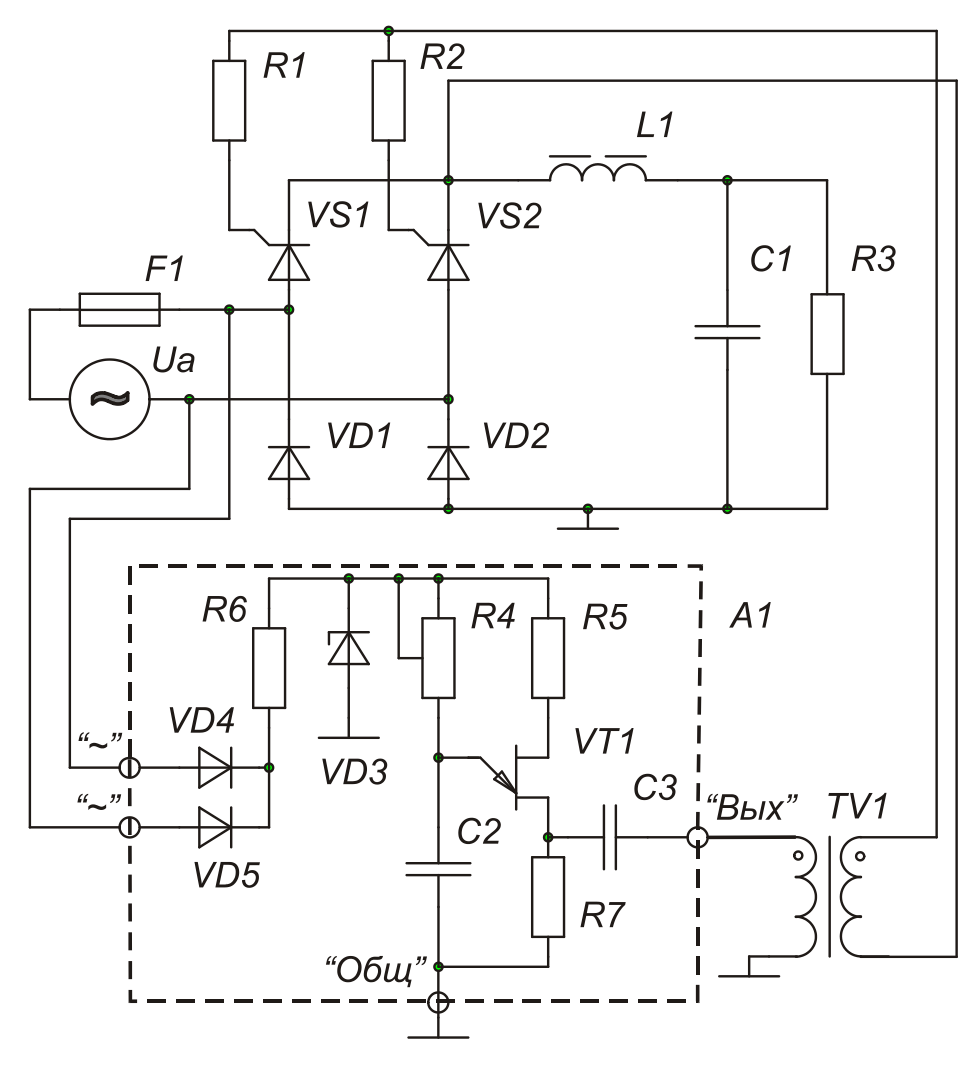

*Рис. 5.1*

4.5. Как изменится диаграмма напряжения на дросселе и силовом тиристоре, если ток дросселя станет прерывистым?

4.6. Какие процессы в исследуемой схеме ограничивают диапазон изменения выходного напряжения?

4.7. Приведите вариант принципиальной схемы системы управления со стабилизацией выходного напряжения на заданном уровне.

4.8. Получить и пояснить выражения для среднего и действующего значений тока тиристора, если угол регулирования 2 π  $\alpha = \frac{\pi}{2}$ , а коэф-

фициент запаса по индуктивности равен единице.

4.9. Приведите вариант принципиальной схемы системы управления со стабилизацией выходного тока на заданном уровне.

4.10.Каким образом ток удержания тиристора *VS* (рис. 5.1) влияет на форму напряжения на нагрузке?

4.11.Какая длительность выходного импульса модуля *А1* в схеме рис. 5.1 необходима для отпирания тиристора, если известен его ток удержания и индуктивность *L*1?

4.12. Как повлияет изменение угла регулирования  $\alpha$  (рис. 5.1) на величину критической индуктивности дросселя фильтра?

4.13.Как изменится среднее напряжение на нагрузке (рис. 5.1) при отключении конденсатора *C*3?

4.14.Как влияет активное сопротивление обмотки дросселя *L*1 на процессы в схеме?

4.15.Чем определяется минимальная длительность выходного импульса модуля *А1*. Как ее рассчитать?

4.16.Расскажите о способах защиты тиристоров в схемах управляемых выпрямителей.

### **ГЛАВА 3. ПРЕОБРАЗОВАТЕЛИ ПОСТОЯННОГО НАПРЯЖЕНИЯ**

Импульсные преобразователи постоянного напряжения в постоянное находят широкое применение в системах питания различной аппаратуры. Главным их достоинством по сравнению со стабилизаторами непрерывного типа является более высокий коэффициент полезного действия (КПД) из-за ключевого способа регулирования, однако за это приходится расплачиваться усложнением системы управления регулирующим элементом – высокочастотным транзисторным ключом, а также необходимостью введения в схему *LCD -*фильтра нижних частот (ФНЧ).

Известно три базовых схемы преобразователей, в состав силовой части которых входят однотипные элементы: ключ, обратный диод, дроссель и конденсатор фильтра. В преобразователе понижающего типа (ППН), приведенном на рис.1, регулирующий транзистор *VT*1 включен последовательно с входным источником *U*вх *.* На вход фильтра поступают прямоугольные импульсы с амплитудой *U*вх и коэффициентом заполнения  $\gamma = t_{\rm H}/T$ , где  $t_{\rm H}$  – длительность замкнутого состояния ключа. При разомкнутом состоянии транзистора ток дросселя фильтра *L*1 замыкается через обратный диод *VD*0.

Период *Т* или частота *f =* 1/*Т* работы ключа задаются внешним генератором *А*1, кроме того имеется возможность регулировки длительности замкнутого  $t_{\text{\tiny{H}}} = \gamma \cdot T$  и разомкнутого  $t_{\text{\tiny{H}}} = (1 - \gamma) \cdot T$  состояний силового ключа.

Возможны два различных режима работы преобразователя: режим непрерывного тока (магнитного потока сердечника) дросселя фильтра, и

режим прерывистого тока. В первом случае (режим HT) диод VD0 проводит на всем интервале паузы, а во втором (режим ПТ), интервал его проводимости меньше времени разомкнутого состояния ключа. В последнем случае часть периода напряжение на нагрузке поддерживается только за счет энергии, накопленной в конденсаторе фильтра Сф. Режим, соответствующий переходу, от режима ПТ к режиму НТ, получил название критического.

### Режим непрерывного тока преобразователя понижающего типа  $(IIIH)$

Найдем коэффициент передачи ППН в данном режиме:

$$
K_U = U_{\rm H}/U_{\rm BX} \tag{1}
$$

используя условие равенства вольтсекундных интегралов напряжения на обмотке дросселя фильтра на этапах накопления  $\gamma$ -Т и передачи  $(1-\gamma)$ . Т энергии (иначе говоря, среднее значение напряжение на обмотке дросселя в установившемся режиме равно нулю) можно записать

$$
(U_{\text{BX}} - U_{\text{H}}) \cdot \gamma T = U_{\text{H}} (1 - \gamma) T \tag{2}
$$

Преобразуя данное выражение, получим для коэффициента переда-ЧИ:

$$
K_U = \gamma \tag{3}
$$

В критическом режиме величина пульсации тока дросселя определяется из следующего равенства

$$
\Delta I = \frac{U_{\rm H} (1 - \gamma) T}{L_{\rm KP}} = 2I_{\rm H} = 2\frac{U_{\rm H}}{R_{\rm H}},\tag{4}
$$

где  $L_{\text{kp}}$  – индуктивность дросселя в критическом режиме;  $I_{\text{H}}$  – средний ток нагрузки;  $R_{\text{H}}$  – сопротивление нагрузки.

Используя выражение (4), получим относительное значение критической индуктивности

$$
L_{\rm KP}^* = \frac{L_{\rm KP}}{R_{\rm H}T} = \frac{1 - \gamma}{2}
$$
 (5)

В практических расчетах используют коэффициент запаса по индуктивности дросселя

$$
B = \frac{L}{L_{\rm KP}} = \frac{L^*}{L_{\rm KP}^*}
$$
 (6)

откуда:

$$
L^* = \frac{L}{R_{\rm H}T} = \frac{L_{\rm KP}^*}{2} (1 - \gamma)
$$
 (7)

В режиме непрерывного тока  $B \ge 1$ , а в режиме прерывистого тока  $B<1$ .

Амплитудные токи дросселя фильтра, силового ключа и обратного диода одинаковы, и находятся по следующему выражению:

$$
I_{\max} = I_{\rm H} + \frac{\Delta I}{2} = I_{\rm H} \left( 1 + \frac{1}{B} \right)
$$
 (8)

Минимальный ток дросселя:

$$
I_{\min} = I_{\mathrm{H}} - \frac{\Delta I}{2} = I_{\mathrm{H}} \left( 1 - \frac{1}{B} \right) \tag{9}
$$

Средний ток дросселя совпадает с током нагрузки (средний ток конденсатора фильтра равен нулю)

$$
I_{Lcp} = I_{\rm H},\tag{10}
$$

а его действующий ток определяется следующим выражением

$$
I_{L\mathfrak{A}} = \sqrt{I_{\mathfrak{H}}^2 + \frac{\Delta I^2}{12}} = I_{\mathfrak{H}} \sqrt{1 + \frac{1}{3B^2}} \tag{11}
$$

Средний и действующий токи силового ключа:

$$
I_{VT\alpha} = \gamma I_{\text{H}},
$$
  

$$
I_{VT\alpha} = I_{L\alpha}\sqrt{\gamma} = I_{\text{H}}\sqrt{\gamma \left(1 + \frac{1}{3B^2}\right)}
$$
 (12)

Средний и действующий токи обратного диода:

$$
I_{V D c p} = I_{H} (1 - \gamma),
$$
  

$$
I_{V D A} = I_{L A} \sqrt{1 - \gamma} = I_{H} \sqrt{(1 - \gamma) \left(1 + \frac{1}{3B^2}\right)}
$$
(13)

Действующий ток конденсатора фильтра:

$$
I_{C_{\rm A}} = \sqrt{I_{L_{\rm A}}^2 - I_{\rm H}^2} = I_{\rm H} \frac{1}{\sqrt{3} B}.
$$
 (14)

Напряжения на силовом ключе и обратном диоде равны входному напряжению.

# Режим прерывистого тока ППН

Чтобы найти относительное время протекания тока обратного диода  $\gamma' = t_{\text{cn}}/T$ , также будем использовать условие (2):

$$
(U_{\text{BX}} - U_{\text{H}}) \cdot \gamma = U_{\text{H}} \cdot \gamma' \tag{15}
$$

откуда

$$
\gamma' = \frac{\gamma(1 - K_U)}{K_U} \tag{16}
$$

Очевидно, что величина  $K_{U}$  в данном случае не будет совпадать с полученной величиной для режима непрерывного тока. Для ее отыскания воспользуемся условием равенства мощностей, отданной источником и рассеянной в нагрузке:

$$
U_{\text{BX}} \cdot I_{\text{BX}} \cdot Q_{\text{B}} = U_{\text{H}} \cdot I_{\text{H}},\tag{17}
$$

где I<sub>BX. ср</sub> - средний ток источника. Учитывая, что

$$
I_{\text{BX}} \text{, cp} = \frac{I_{\text{max}}}{2} \cdot \gamma = \frac{\gamma T \left( U_{\text{BX}} - U_{\text{H}} \right)}{2L},\tag{18}
$$

после подстановки в (17), с учетом (6, 7) получим:

$$
K_U = \frac{2}{1 + \sqrt{1 + \frac{4B(1 - \gamma)}{\gamma^2}}}.
$$
\n(19)

Не следует забывать, что в данном случае  $B<1$ . Крайние точки полученной зависимости, сответствующие  $\gamma=0$  и  $\gamma=1$ , совпадают с (3), во всех остальных случаях они лежат выше, причем скорость роста  $K_U = f(\gamma)$  на начальном участке тем больше, чем меньше В. Подстановка в (19)  $B=1$  дает  $K_U = \gamma$ , что аналогично (3).

Длительность протекания тока дросселя в рассматриваемом режи-Me:

$$
t_L = T(\gamma + \gamma')\tag{20}
$$

Амплитуда тока дросселя:

$$
I_{\text{max}} = \frac{4I_{\text{H}}}{\gamma \left(1 + \sqrt{1 + \frac{4B(1 - \gamma)}{\gamma^2}}\right)}
$$
(21)

его средний и действующий токи:

$$
I_{Lcp} = I_{H},
$$
  
\n
$$
I_{LA} = I_{\text{max}} \sqrt{(\gamma + \gamma')/3}.
$$
\n(22)

Средний и действующий токи обратного диода:

$$
I_{V Dcp} = \frac{I_{\text{max}}}{2} \gamma',
$$
  
\n
$$
I_{V D \mu} = I_{\text{max}} \sqrt{\gamma'/3}.
$$
\n(23)

Средний и действующий токи ключа:

$$
I_{V T \text{cp}} = \frac{I_{\text{max}}}{2} \gamma,
$$

$$
I_{VT\mu} = I_{\max} \sqrt{\gamma/3} \,. \tag{24}
$$

Действующий ток конденсатора фильтра:

$$
I_{C_{\mu}} = \sqrt{I_{L\mu}^2 - I_{\mu}^2} = I_{\text{max}} \sqrt{(\gamma + \gamma')/3 - (\gamma + \gamma')^2/4}
$$
 (25)

Максимальные напряжения на ключе и обратном диоде, как и в предыдущем случае, равны величине входного напряжения.

Используя аналогичную методику, можно получить соответствующие зависимости и для схем, приведенных на рис.2 и 3. Все они сведены в табл.1, 2. Величины токов даны в относительных единицах  $I^* = I/I_H$ . Напряжение на силовом транзисторе и обратном диоде в схеме рис.2 равно  $U_{\rm H}$ , а в схеме рис.3 –  $(U_{\rm H} + U_{\rm BX})$ .

Иногда в рассмотренных схемах для изменения  $K_{U} = f(\gamma)$  и, соответственно, напряжений на силовых ключах, используют автотрансформаторное включение дросселя *L*ф. Например, если катод *VD*0 в схеме рис.1 подключить к точкам 2-3 обмотки дросселя, то, с учетом (2), получим:

$$
(U_{\text{BX}} - U_{\text{H}}) \gamma T / W_{1-4} = U_{\text{H}} (1 - \gamma) T / W_{3-4},
$$
\n
$$
K_U = \frac{\gamma}{\gamma + n(1 - \gamma)},
$$
\n(26)

где  $n = W_{3-4}/W_{1-4} \le 1$ .

При  $n=1$  выражение (26) аналогично (3). Таким образом, указанное включение VD0 позволяет получить при тех же коэффициентах заполнения большую величину коэффициента передачи, чем в классической схеме. Если к указанным точкам дросселя подключить не катод VD0, а коллектор VT1, получим:

$$
K_U = \frac{\gamma n}{\gamma n + (1 - \gamma)}\tag{27}
$$

В этом случае можно получить в нагрузке, при прочих равных условиях, меньшее напряжение, чем в классической схеме. Рассмотренные модификации схемы рис.1 используются, когда приходится задавать или очень большой  $\gamma \rightarrow 1$  или очень маленький  $\gamma \rightarrow 0$  коэффициент
заполнения. В схеме рис.2 подобное включение используют для снижения напряжения на силовом транзисторе.

В схеме рис.3 возможно не только авто-, но и трансформаторное подключение нагрузки или нескольких нагрузок к дополнительным гальванически изолированным обмоткам дросселя L1. который называют в этом случае трансреактором.

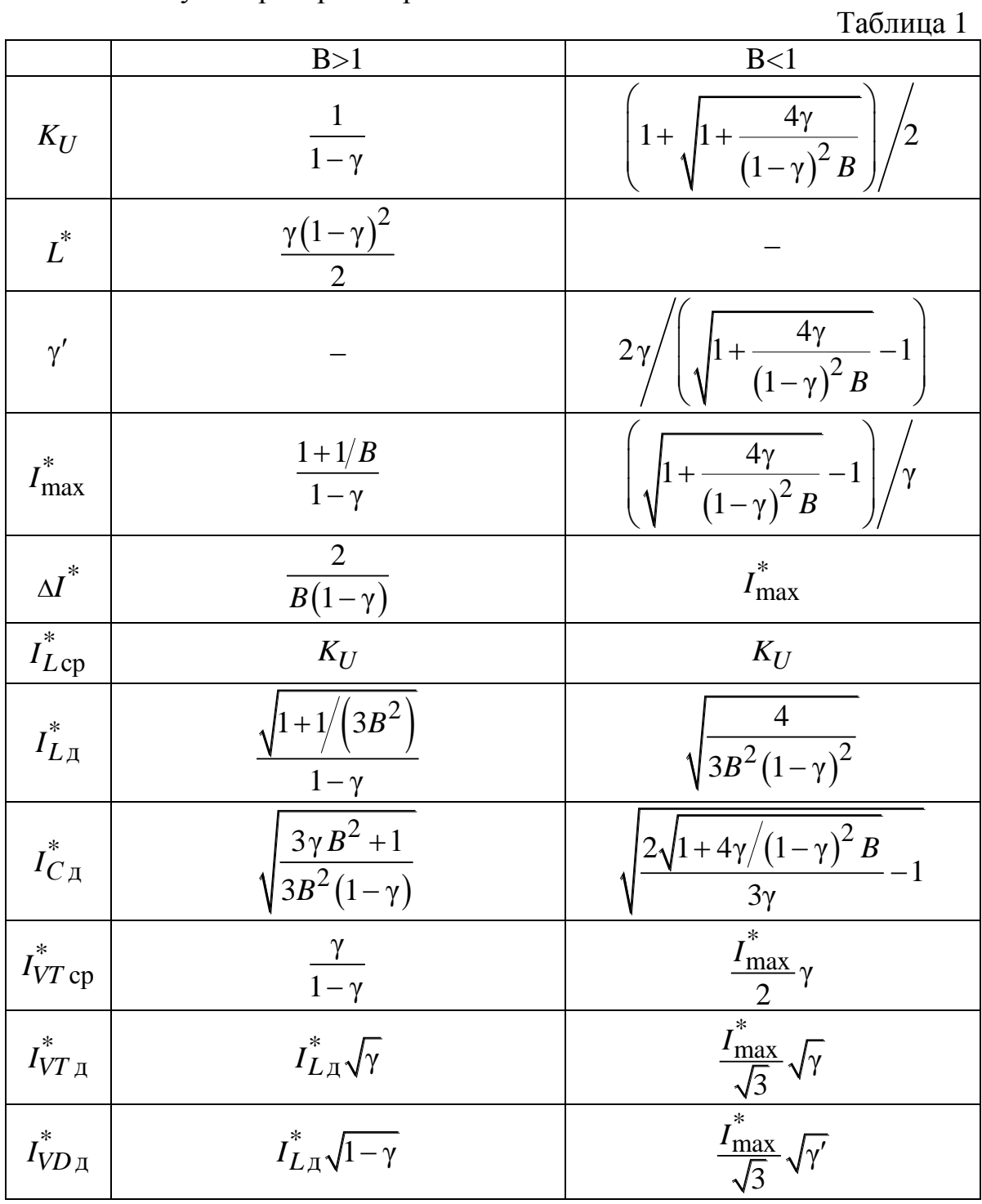

#### Таблица 2

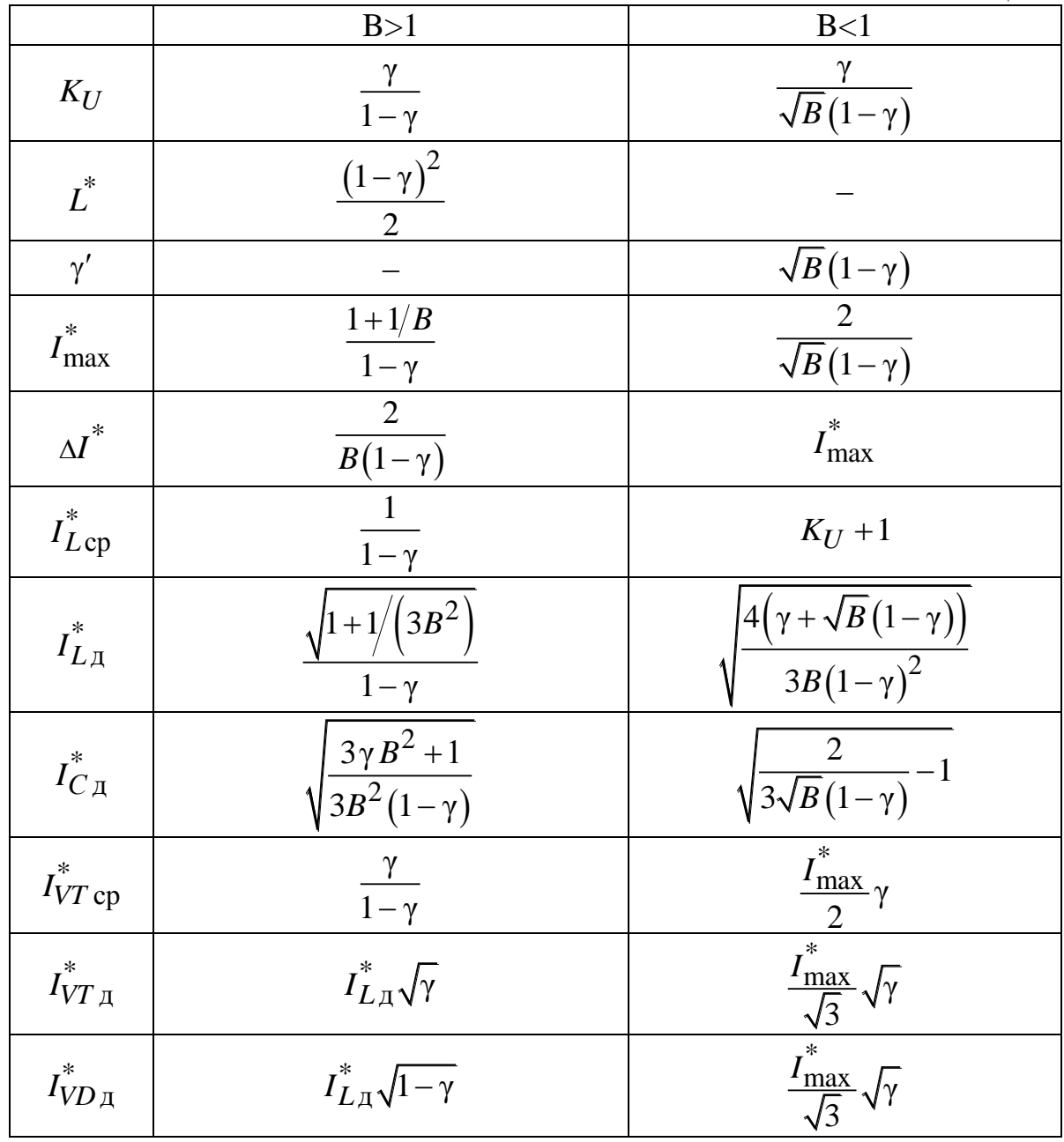

Подобные однотактные преобразователи широко используются при создании источников питания без промежуточного сетевого трансформатора, например, в современных телевизорах.

Особенностью схем, приведенных на рис.2 и 3 является стремление коэффициента передачи (выходного напряжения) к бесконечности при стремлении коэффициента заполнения к единице. В реальных преобразователях этого не наблюдается, так как, начиная с некоторого значения коэффициента заполнения, увеличение энергии, потребляемой от источника за период, становится равным потерям в преобразователе. Это значение соответствует максимуму коэффициента передачи.

Передаточную характеристику схемы рис.2, с учетом потерь в обмотке дросселя, можно получить, используя условие

$$
U_{\text{BX}}I_{L\text{cp}} = U_{\text{H}}I_{\text{H}} + I_{L\text{A}}^2 R_L, \qquad (28)
$$

где  $R_L$  – активное сопротивление обмотки дросселя. Используя выражения табл.1, получим

$$
K_U = \frac{1 - \gamma}{\left(1 - \gamma\right)^2 + K_R},\tag{29}
$$

где  $K_R = \frac{R_L}{R_H} \left( 1 + \frac{1}{3R^2} \right)$  – коэффициент, характеризующий потери.

Максимальное значение коэффициента передачи определяется по следующему выражению

$$
K_{U\max} = \frac{1 - \sqrt{K_R}}{2K_R},\tag{30}
$$

которому соответствует величина

$$
\gamma_{\text{max}} = 1 - \sqrt{K_R} \,. \tag{31}
$$

Максимальное значение  $K_R$ , при котором  $K_{II} = 1$ , т.е. в этом случае рост выходного напряжения невозможен:

$$
K_{R\max} = 0.25. \tag{32}
$$

Если принять  $K_R = 0.01$ , то  $\gamma_{\text{max}} = 0.9$  и  $K_U$   $_{\text{max}} = 5$ . Аналогичное выражение можно получить и для схемы рис.3

$$
K_U = \frac{\gamma (1 - \gamma)}{\left(1 - \gamma\right)^2 + K_R}.
$$
\n(33)

Полученная зависимость характеризует предельные значения коэффициента передачи, после чего выходное напряжение начинает падать. Этот эффект необходимо учитывать при построении замкнутой системы стабилизации выходного напряжения.

Предельный коэффициент передачи для схемы рис.3

$$
K_{U \max} = \frac{\sqrt{K_R} - K_R}{2K_R} \tag{34}
$$

При  $K_R$ =0.01,  $K_U$ <sub>max</sub> =4.5, т.е. при прочих равных условиях, ППВ схема позволяет получить большее максимальное значение напряжения на нагрузке  $U_{\rm H}$  чем ППИ схема.

Стабилизация выходного напряжения в рассмотренных схемах преобразователей осуществляется путем изменения коэффициента заполнения при воздействии всех дестабилизирующих факторов, в основном входного напряжения и сопротивления нагрузки. Требуемый закон изменения коэффициента заполнения задается специальной схемой широтно-импульсным модулятором (ШИМ). Широко применяются ППН с обратной связью по напряжению (пропорциональное регулирование) (рис.10). В состав схемы управления входят задающий генератор (ЗГ), генератор пилообразного напряжения ГПН, усилитель цепи обратной связи (УОС), часто называемый усилителем ошибки, источник опорного напряжения, RS-триггер, компаратор (К) и формирователь импульсов управления (ФИ) (см. рис.10).

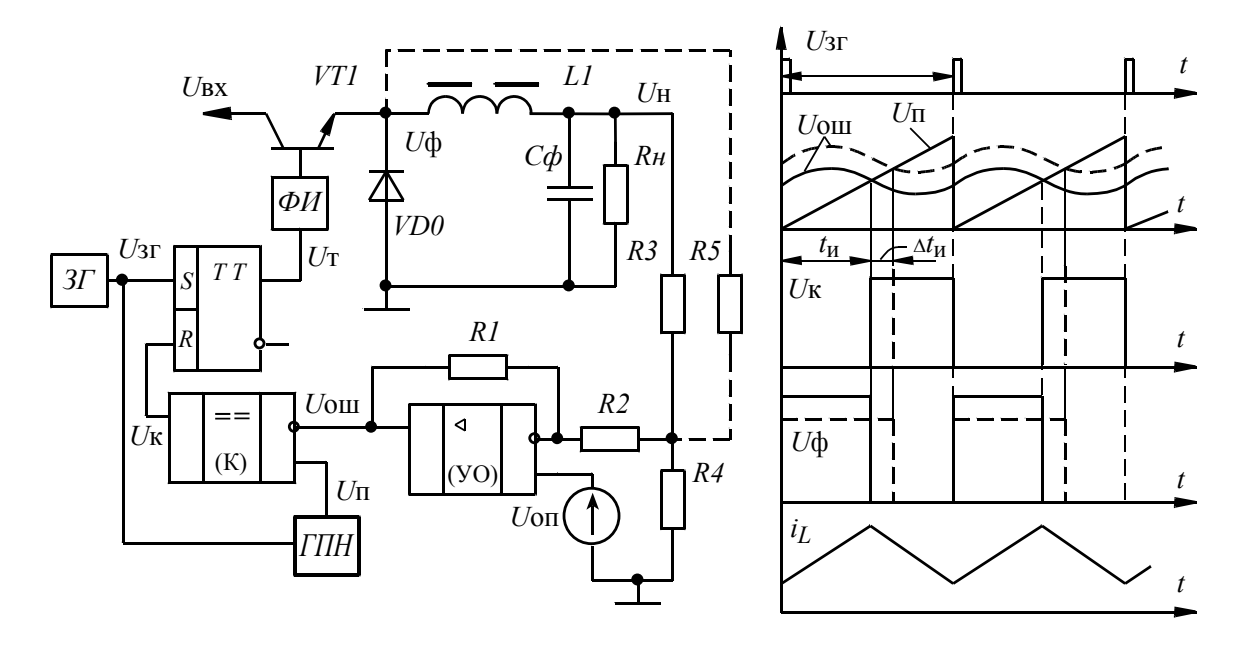

Выходное напряжение через делитель поступает на вход усилителя ошибки. Также на усилитель ошибки поступает сигнал с источника

опорного напряжения, причем таким образом, чтобы на выходе усилителя формировался разностный сигнал между опорным и выходным (с коэффициентом деления) напряжениями. Сигнал ошибки сравнивается на компараторе с пилообразным напряжением ГПН и в момент равенства этих напряжений происходит сброс выходного триггера и выключение силового ключа. Включение силового ключа происходит во время обратного хода «пилы» по сигналу с задающего генератора (рис.10).

Напряжение ошибки определяется следующим выражением:

$$
u_{\text{OIII}} = K_{\text{y}} \left( U_{\text{OII}} - K_{\text{A}} u_{\text{H}} \right) , \qquad (35)
$$

где  $K_{\rm V} = R_1/(R_1 + K_{\rm A}R_3)$  – коэффициент усиления усилителя ошибки (УО);  $K_{\pi} = R_4/(R_3 + R_4)$  – коэффициент передачи выходного делителя напряжения, который используют в случае если выходное напряжение больше опорного;  $U_{\text{on}}$  – опорное напряжение.

При изменении  $U_{\text{H}}$  изменяется выходное напряжение УОС, которое сравнивается компаратором с сигналом ГПН. В этом случае происходит такое изменение коэффициента заполнения выходных импульсов компаратора, а соответственно и силового ключа, при котором выходное напряжение возвращается к прежнему уровню.

Однако, из-за наличия пульсаций в выходном напряжении, усиление в петле обратной связи не может быть как угодно большим, так как регулятор становиться неустойчивым и в напряжении на нагрузке появляются дополнительные низкочастотные колебания. Для уменьшения влияния пульсации на работу ШИМ в цепь обратной связи вводят интегрирующее (инерционное), а для повышения быстродействия - дифференцирующее (форсирующее) звенья. Чаще всего с помощью указанных звеньев корректируют передаточную функцию УОС, которая в этом случае имеет вид

$$
W(s) = K_{\text{oc}} \frac{1 + sT_1}{1 + sT_2},
$$
\n(36)

где  $K_{oc}$  – коэффициент усиления УОС,

71, 72 - постоянные времени форсирующего и инерционного звеньев,

Выбор оптимальных значений этих величин называют динамическим синтезом преобразователя. Решение этой задачи в общем виде практически невозможно, поэтому часто используются приближенные методы расчета в сочетании с макетированием конкретной схемы.

Обычно потребителем задается статический коэффициент стабилизации:

$$
K_{\rm CT} = \frac{\Delta U_{\rm BX} / U_{\rm BX}}{\Delta U_{\rm H} / U_{\rm H}},\tag{37}
$$

который связан с другими параметрами ШИМ:

$$
K_{\rm CT} = K_{\rm oc} U_{\rm BX} / U_{mr} \,, \tag{38}
$$

где  $U_{mr}$  – амплитуда пилообразного напряжения ГПН.

Для исключения автоколебаний в стационарном режиме должно также выполняться следующее условие:

$$
K_{\rm cr} < 4T_{\rm \Phi}^2 / T^2 \,, \tag{39}
$$

где  $T_{\Phi} = \sqrt{L_{\Phi} C_{\Phi}}$  – постоянная времени фильтра ППН,

T - период работы ЗГ ШИМ.

Постоянная времени Т2 инерционного звена принимается минимально возможной и выбирается из условия:

$$
T < T_2 < T_0. \tag{40}
$$

При невыполнении условия (40) в системе регулирования возникают низкочастотные колебания.

Постоянная времени Т1 форсирующего звена выбирается такой, чтобы обеспечить апериодический характер переходного процесса при включении ППН, и не должна превышать предельного значения, определяемого по условию недопустимости возникновения автоколебаний на частоте, отличной от частоты  $3\Gamma$ . При  $\gamma \rightarrow 1$ 

$$
T_1 < \frac{2T_\Phi^2 K_{\text{oc}}}{K_{\text{cr}} T \gamma_{\text{max}}},\tag{41}
$$

где  $\gamma_{\text{max}} = U_{\text{H}} / U_{\text{BX,min}}$  – максимальный коэффициент заполнения.

Как уже было сказано выше, из-за того, что импульсный преобразователь постоянного напряжения представляет собой нелинейную импульсную систему, точный анализ весьма затруднен и, как правило, в инженерной практике осуществляется численным способом, например с помощью программ MatLab (математическое моделирование), OrCAD (топологическое моделирование).

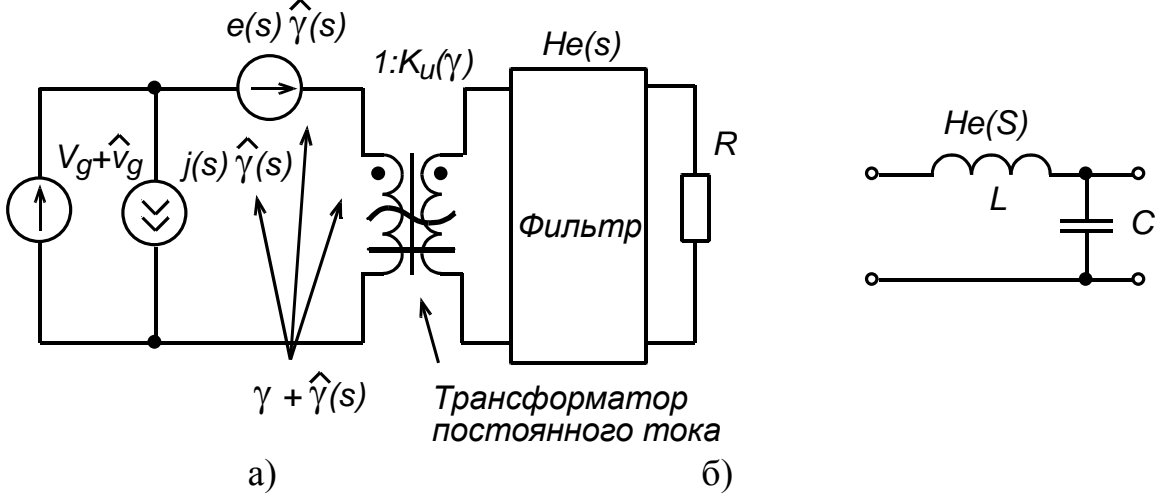

Рис.11 Каноническая модель преобразователя постоянного напряжения. Здесь  $\hat{v}_g$ ,  $\hat{v}$ ,  $\hat{\gamma}$  – вариации (малые изменения) входного, выходного напряжений и коэффициента заполнения;  $K_u$  – коэффициент передачи

Для приближенного анализа используют методы, основанные на усреднении импульсных параметров на периоде действия ключевого элемента, чтобы привести систему к непрерывной. Затем линеаризуют систему вблизи рабочей точки, разлагая нелинейную передаточную функцию в ряд и отбрасывая члены степени выше первой.

Преобразователи постоянного напряжения сводят к каноническому виду, показанному на рис.11.

Следующие функции определяются канонической моделью:

1) Передаточная функция вход-выход:  $G_{Vg}(s) = \frac{\hat{v}(s)}{\hat{v}_g(s)} = Ku(\gamma) \cdot He(s)$ ;

2) Передаточная функция управление-выход:

$$
G_{\nu d}(s) = \frac{\hat{\nu}(s)}{\hat{\gamma}(s)} = e(s) \cdot Ku(\gamma) \cdot He(s).
$$

Параметры канонической модели основных типов преобразователей постоянного напряжения сведены в таблице 3.

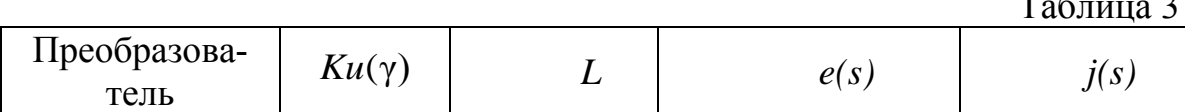

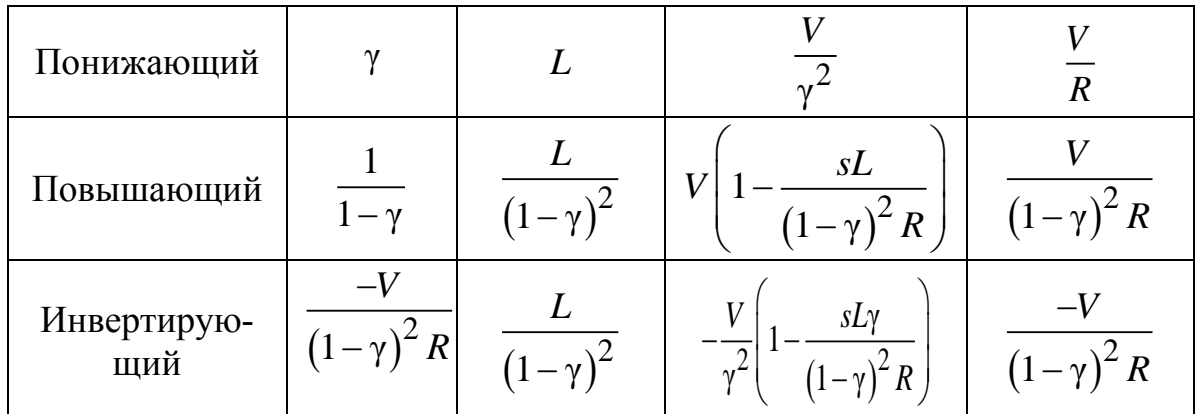

Передаточные функции основных преобразователей определяются в общем виде следующим образом:

$$
G_{vd}(s) = G_{d0} \frac{1 - \frac{s}{\omega_z}}{1 + \frac{s}{Q\omega_0} + \left(\frac{s}{\omega_0}\right)^2};
$$

$$
G_{vg}(s) = G_{g0} \frac{1}{1 + \frac{s}{Q\omega_0} + \left(\frac{s}{\omega_0}\right)^2},
$$

где  $\mathcal{Q},~\omega_0$ – добротность и частота выходного контура.

Параметры передаточных функций основных преобразователей сведены в таблице 4.

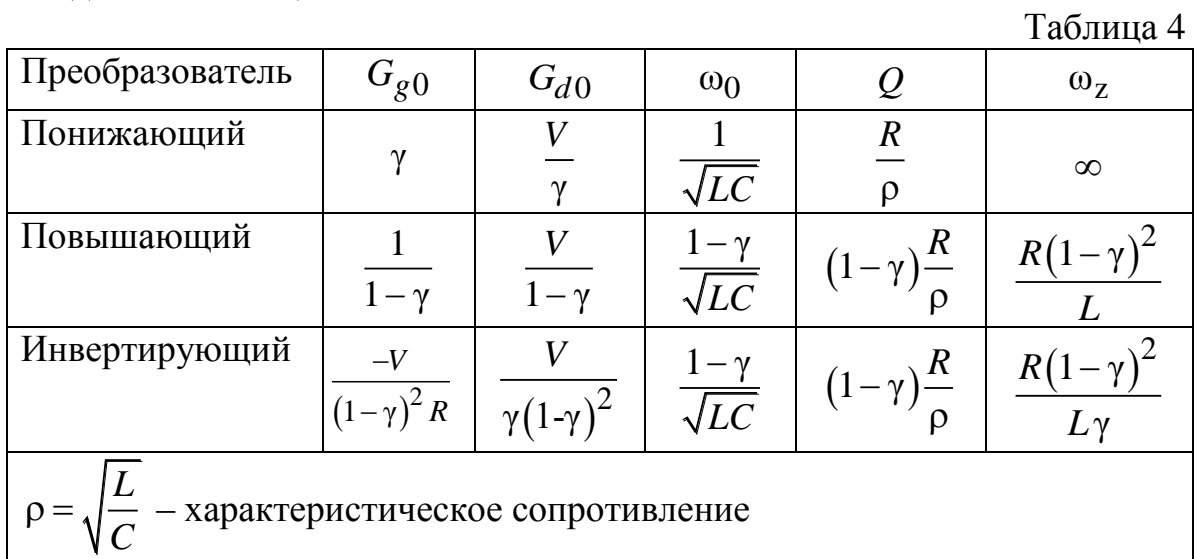

Зная передаточные функции малосигнальной модели можно записать выражение для изменения выходного напряжения:

$$
\hat{v}(s) = G_{vd}(s)\hat{\gamma}(s) + G_{vg}(s)\hat{v}_g(s) \pm Z_{out}(s)\hat{i}_H(s),
$$
  
\n
$$
\text{The } \frac{\hat{v}(s)}{\hat{i}_H(s)} \Big|_{\hat{v}=0} = \text{BIXO,IH0e} \text{ componentBJIH0e} \text{ m} \text{profopasobal}
$$

теля.

Структурная схема с учетом обратной связи по выходному напряжению показана на рис.12.

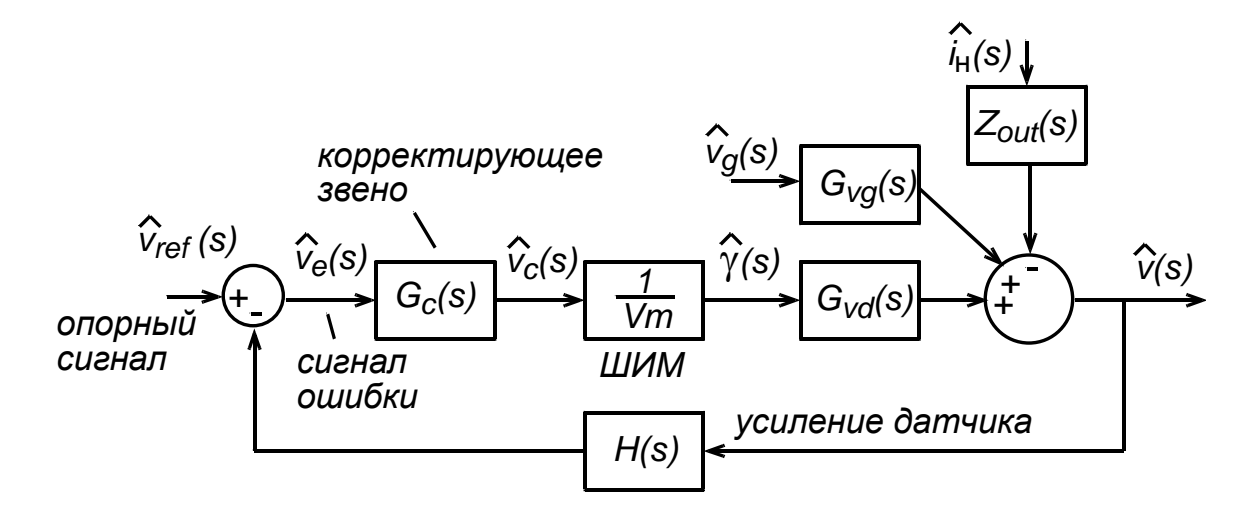

Рис.12 Структурная схема ППН с ОС по выходному напряжению

Манипулируя блоками, получим для изменения выходного напряжения:

$$
\hat{v}(s) = \hat{v}_{ref}(s) \frac{1}{H(s)} \cdot \frac{T(s)}{1+T(s)} + \hat{v}_g(s) \frac{G_{vg}(s)}{1+T(s)} \pm \hat{i}_{H}(s) \frac{Z_{out}(s)}{1+T(s)},
$$

где  $T(s) = H(s)G_c(s)G_{vd}(s)\frac{1}{V_m}$  – петлевое усиление, произведение пере-

даточных звеньев по цепи обратной связи.

Как правило, вариация опорного сигнала равна нулю или изменяется медленно. Вследствие этого первым членом вышеприведенного выражения можно пренебречь. Выходное сопротивление преобразователя определяется исходя из канонической модели следующим образом

$$
Z_{out}(s) = R || 1 / sC || sL = \frac{sL}{1 + s\frac{L}{R} + s^2 LC}
$$

Задача синтеза регулятора заключается в синтезе передаточной характеристики корректирующего звена таким образом, чтобы обеспечить устойчивость работы преобразователя и его динамические характеристики (величина перерегулирования и время затухания переходного процесса).

Один из способов синтеза регулятора основан на анализе и синтезе передаточной функции петлевого усиления  $T(s)$ . Известно, что если существует одна частота единичного усиления, и если *T*(*s*) не содержит полюсов в правой полуплоскости, то функции  $(s)$  $1 + T(s)$  $T(s)$  $+T(s)$ и 1  $1 + T(s)$  не содержат полюсов в правой полуплоскости, если запас по фазе больше нуля ф<sub>*m*</sub> > 0. Здесь частота единичного усиления определяется как

 $T(j2\pi f_c) = 1 \Rightarrow 0$ *dB*,  $f_c$  – частота единичного усиления, а  $\phi_m = 180 + \angle T(j2\pi f_c)$ 

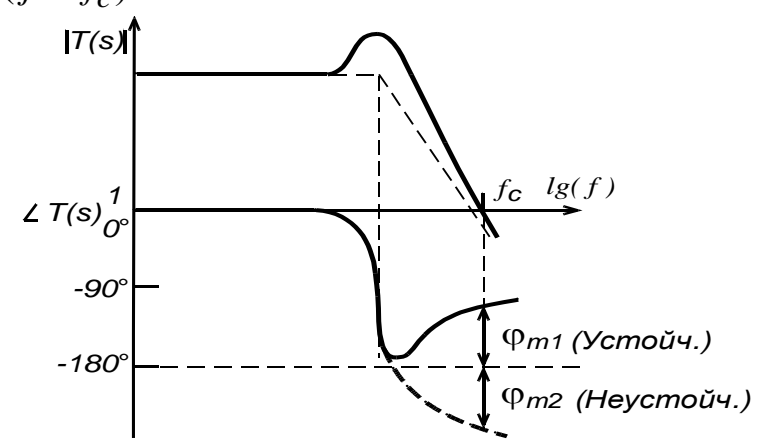

*Рис. 13*

На рис.13 показан пример иллюстрирующий определение запаса по фазе.

Как правило, стараются реализовать такую передаточную функцию корректирующего устройства, которая обеспечивает запас по фазе 45– 60° (для обеспечения устойчивости) и большой коэффициент усиления (для увеличения точности стабилизации).

Для увеличения запаса по фазе используют дифференцирующие звенья с передаточной функцией следующего вида

$$
G_C(s) = G_{C0} \frac{1 + \frac{s}{\omega_z}}{1 + \frac{s}{\omega_p}}
$$

Такая функция содержит один ноль и один полюс. АЧХ и ФЧХ показаны на рис.14, а.

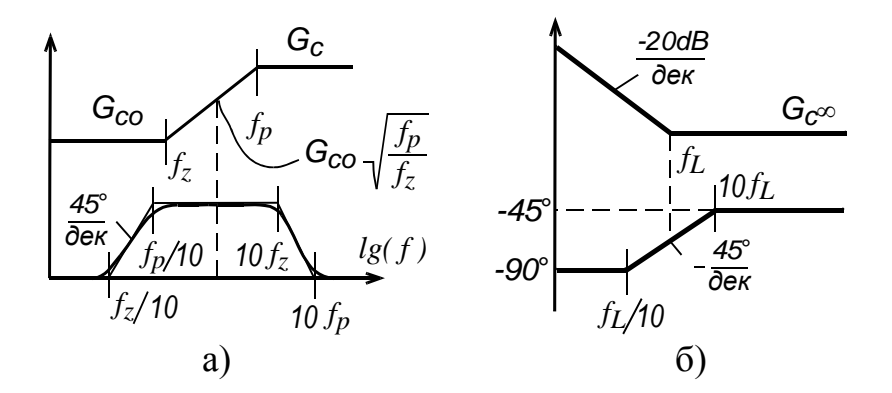

Рис.14 АЧХ и ФЧХ дифференцирующего - а) и интегрирующего - б) звеньев

Чтобы оптимально получить запас по фазе  $\Theta$  на частоте единичного усиления частоты полюсов и нулей рассчитываются по следующим выражениям:

$$
f_z = f_c \sqrt{\frac{1 - \sin(\Theta)}{1 + \sin(\Theta)}}; \quad f_p = f_c \sqrt{\frac{1 + \sin(\Theta)}{1 - \sin(\Theta)}}
$$

Если желательно, чтобы величина коэффициента усиления на частоте  $f_c$  был равен единице, то  $G_{c0}$  рассчитывается по следующей формуле:

$$
G_{c0} = \sqrt{\frac{f_z}{f_p}}
$$

Для увеличения коэффициента усиления на низкой частоте вводят интегрирующее звено с передаточной функцией вида

$$
G_C(s) = G_{C\infty} \bigg( 1 + \frac{\omega_L}{s} \bigg).
$$

Чтобы интегрирующая цепь не влияла на цепь запаса по фазе, задаются частотой интегрирующей цепи много меньшей частоты единичного усиления. Типичный выбор –  $10f_L = f_c$ . АЧХ и ФЧХ данного звена показаны на рис.14, б.

Некоторые схемы распространенных корректирующих звеньев и их параметры приведены в табл.4

Таблица 4

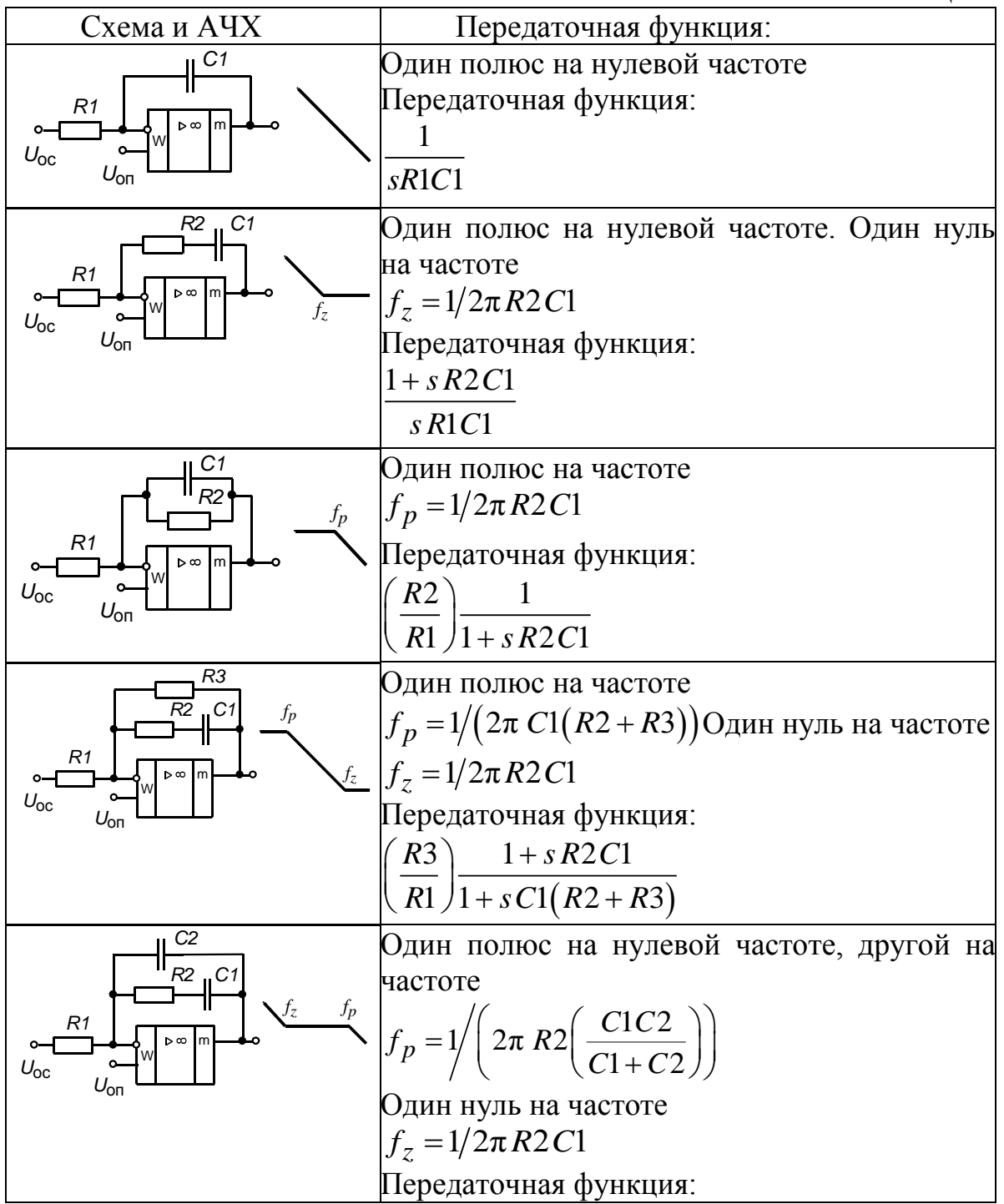

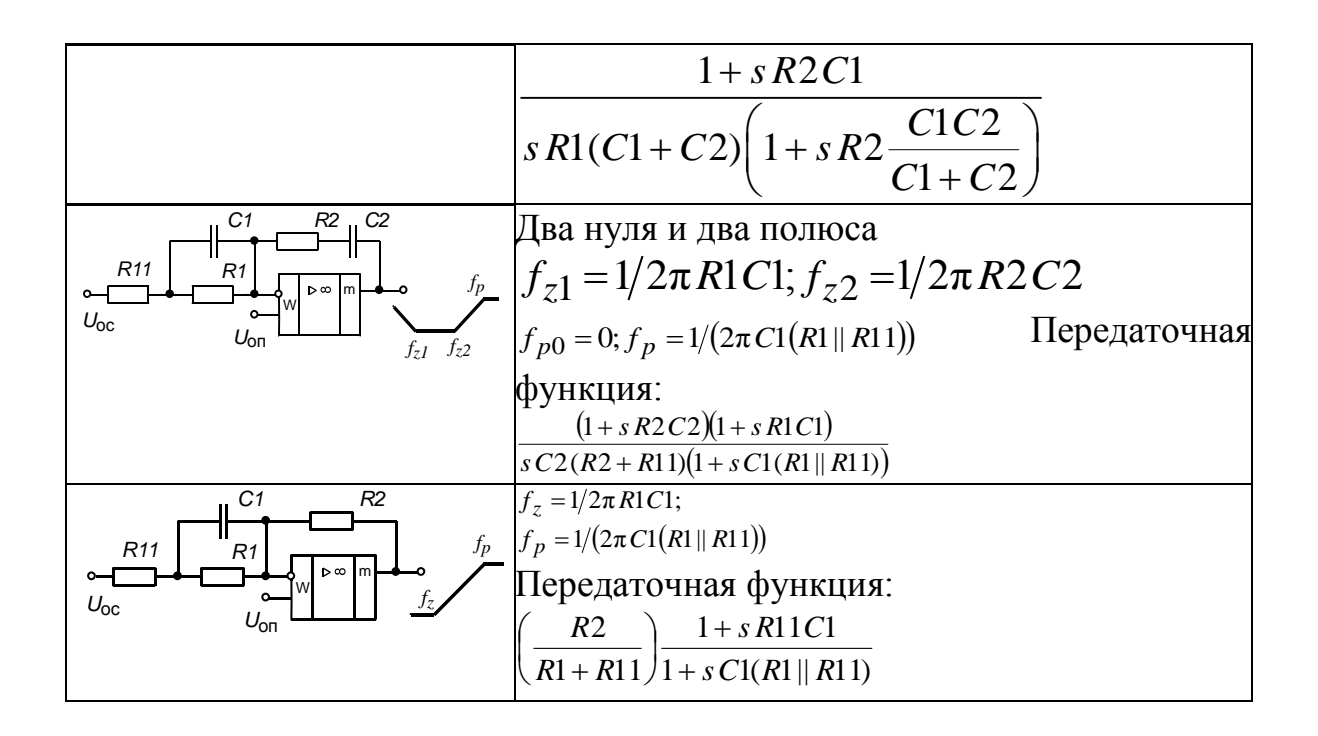

#### **ЛАБОРАТОРНАЯ РАБОТА №1**

# **ИССЛЕДОВАНИЕ ПРЕОБРАЗОВАТЕЛЯ ПОСТОЯННОГО НАПРЯЖЕНИЯ ПОНИЖАЮЩЕГО ТИПА (ППН)**

#### ЦЕЛЬ РАБОТЫ

Целью настоящей лабораторной работы является экспериментальное исследование основных параметров и характеристик преобразователя постоянного напряжения понижающего типа.

## 1. ПРЕДВАРИТЕЛЬНОЕ ЗАДАНИЕ

Ознакомиться с теоретическими сведениями и методикой расчета ППН, схема которого приведена на рис.1. Рассчитать требуемые параметры и выбрать из справочника элементы силовой части преобразователя (ключ *VT1*, диод и конденсатор фильтра). Рассчитать КПД преобразователя учитывая потери в ключе, диоде и дросселе. При расчете принять следующие параметры:

- выходная мощность  $-P_{\text{H}} = 5 \cdot N \text{ kBr}$ ;
- входное напряжение  $U_{\text{bx}} = 500 \text{ B}$ ;
- выходное напряжение  $U_{\text{H}} = 200 + 12 \cdot N \text{ B}$ ;
- частота преобразования  $f = 1 + N \kappa \Gamma$ ц,

где  $N$  – номер по списку

### 2. ИСПОЛЬЗУЕМЫЕ ЭЛЕМЕНТЫ

2.1. Транзисторы: VT1 - КТ825; VT2 - КТ908.

- 2.2. Резисторы:  $R1 1k2$ ;  $R2$ ,  $R_H 120$ .
- 2.3. Конденсатор: Сф К52-1Б 25В 68 мкФ.
- 2.4. Модуль генератора на ОУ А1.
- 2.5.Диод: VD0 КД213А.
- 2.6. Дроссель  $L1$ .
- 2.7.Шунт для измерения тока Rш 1 Ом.
- 2.8. Отвертка для регулирования коэффициента заполнения.

## 3. ПРОГРАММА РАБОТЫ

3.1. Собрать на стенде схему регулятора постоянного напряжения в соответствии с рис.1.

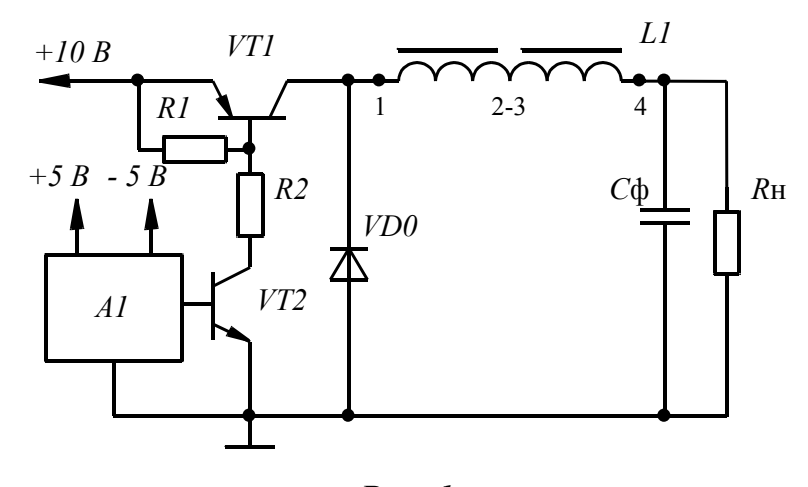

 $Puc.$  1

3.1.1. Снять и сфазировать диаграммы токов и напряжений на следующих элементах при условии: а)  $\gamma = \gamma_{\min}$ ; б)  $\gamma = \gamma_{\kappa p}$ ; в)  $\gamma = \gamma_{\max}$ :  $U_{R_H}$ ,

 $U_{K3}V_{T1}, I_{K3}V_{T1}, I_{C\phi}, U_{VD0}, I_{VD0}, U_{L1}, I_{L1}, U_{VT2}, I_{VT2}.$ 

3.2. Изменяя коэффициент заполнения, снять и построить зависимости  $U_{\rm H} = f(\gamma)$  и  $K_{\rm H} = f(\gamma)$ . Для измерений использовать цифровой вольтметр, режимы «=» и «~» соответственно.

#### 4. СОДЕРЖАНИЕ ОТЧЕТА

- 4.1. Название и программа работы.
- 4.2. Расчет предварительного задания.
- 4.3. Исследуемая схема и снятые осциллограммы.
- 4.4. Таблицы и графики полученных зависимостей (на одном графике теория и эксперимент).
- 4.5. Выводы по работе
- 4.6. Ответ на контрольный вопрос, указанный преподавателем

## 5. КОНТРОЛЬНЫЕ ВОПРОСЫ

- 5.1. Приведите способы ограничения импульсного тока через транзистор протекающего во время рассасывания заряда обратного вентиля.
- 5.2. Где в схеме возникают сквозные токи, чем они определяются и как их можно ограничить?
- 5.3. Что произойдет в схеме, если две обмотки дросселя включить не согласно, как на рис.1, а встречно?
- 5.4. Зависит ли  $\gamma_{\text{kp}}$  от Rн и если зависит то, каким образом?
- 5.5. Объяснить наличие затухающих колебаний на осциллограммах в режиме прерывистого тока;
- 5.6.В каком режиме (прерывистого или непрерывного тока дросселя) К.П.Д схемы выше?
- 5.7. Что происходит в схеме при обрыве диода VD0?
- 5.8. Что такое нелинейность дросселя и как она влияет на амплитуду пульсаций выходного напряжения при изменении нагрузки?
- 5.9. Предложите способы снижения динамических потерь в транзисторе.
- Получить зависимость  $K_U = f(\gamma, n)$  при непрерывном токе дрос- $5.10.$ селя, если катод диода присоединен к точкам 2-3 обмоток  $L1$  (  $n = W_{1-4}/W_{3-4}$ ).
- Получить зависимость  $K_{U} = f(\gamma, n)$  при непрерывном токе дрос- $5.11.$ селя, если коллектор транзистора присоединен к точкам 2-3 обмоток L1 ( $n = W_{1-4}/W_{3-4}$ ).
- Как изменится зависимость  $K_U = f(\gamma)$ , если учитывать потери в 5.12. элементах преобразователя?

## **ЛАБОРАТОРНАЯ РАБОТА №2**

## **ИССЛЕДОВАНИЕ ПРЕОБРАЗОВАТЕЛЯ ПОСТОЯННОГО НАПРЯЖЕНИЯ ПОВЫШАЮЩЕГО ТИПА (ППВ)**

#### ЦЕЛЬ РАБОТЫ

Целью настоящей лабораторной работы является экспериментальное исследование основных параметров и характеристик преобразователя постоянного напряжения повышающего типа.

#### 1. ПРЕДВАРИТЕЛЬНОЕ ЗАДАНИЕ

Ознакомиться с теоретическими сведениями и методикой расчета ППВ, схема которого приведена на рис.2. Рассчитать требуемые параметры и выбрать из справочника элементы силовой части преобразователя (ключ *VT1*, диод и конденсатор фильтра). Рассчитать КПД преобразователя учитывая потери в ключе, диоде и дросселе. При расчете принять следующие параметры:

- выходная мощность  $-P_{\text{H}} = 2 \cdot N \text{ kBr}$ ;
- входное напряжение  $-U_{\text{bx}} = 100 \text{ B}$ ;
- выходное напряжение  $U_{\text{H}} = 200 + 12 \cdot N \text{ B}$ ;
- частота преобразования  $f = 1 + N \kappa \Gamma$ ц,

где *N* – номер по списку

## 2. ИСПОЛЬЗУЕМЫЕ ЭЛЕМЕНТЫ

- 2.1.Транзисторы: *VT*1 КТ825; *VТ*2 КТ908.
- 2.2.Резисторы: *R*1, *R*2– 1к2, *R*н 120.
- 2.3.Конденсатор: *С*ф К52-1Б 25В 68 мкФ.
- 2.4.Модуль генератора на ОУ А1.
- 2.5.Диод : *VD*0 КД213А.
- 2.6.Дроссель *L*1.
- 2.7.Шунт для измерения тока *R*ш 1 Ом.
- 2.8.Отвертка для регулирования коэффициента заполнения.

#### 3. ПРОГРАММА РАБОТЫ

3.1.Собрать на стенде схему регулятора постоянного напряжения в соответствии с рис.2.

3.2. Снять и сфазировать диаграммы токов и напряжений на следующих элементах при условии: а)  $\gamma = \gamma_{\min}$ ; б)  $\gamma = \gamma_{\kappa p}$ :

 $U_{RH}$ ,  $U_{K3VT1}$ ,  $I_{K3VT1}$ ,  $I_{C\phi}$ ,  $U_{VD0}$ ,  $I_{VD0}$ ,  $U_{L1}$ ,  $I_{L1}$ ,  $U_{VT2}$ ,  $I_{VT2}$ .

3.3. Изменяя  $\gamma$ , снять и построить зависимости  $U_{H} = f(\gamma)$  и  $K_{H} = f(\gamma)$ . Для измерений использовать цифровой вольтметр, режимы «=» и «-» соответственно.

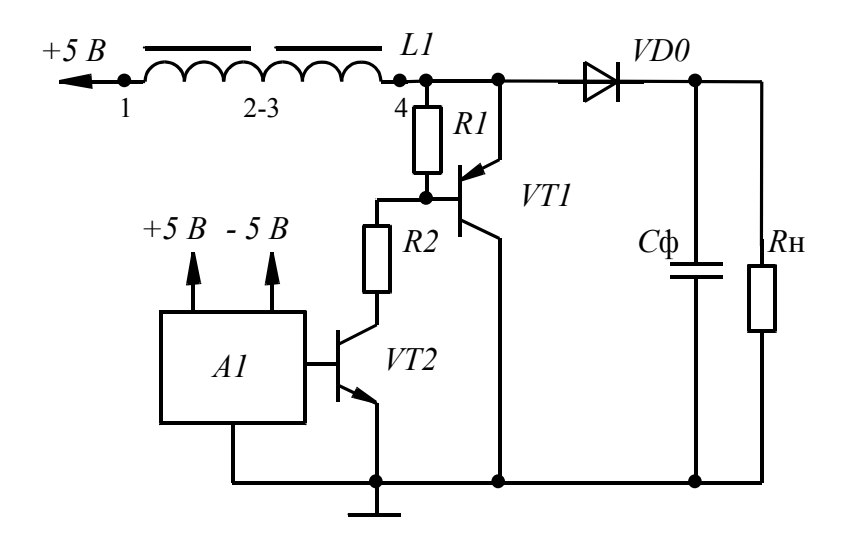

 $Puc.2$ 

## 4. СОДЕРЖАНИЕ ОТЧЕТА

- 4.1. Название и программа работы.
- 4.2. Расчет предварительного задания.
- 4.3. Исследуемая схема и снятые осциллограммы.
- 4.4. Таблицы и графики полученных зависимостей (на одном графике теория и эксперимент).
- 4.5. Выводы по работе.
- 4.6. Ответ на контрольный вопрос, указанный преподавателем.

## 5. КОНТРОЛЬНЫЕ ВОПРОСЫ

- 5.1. Где в схеме возникают сквозные токи, чем они определяются и как их можно ограничить? Приведите вариант схемы нерассеивающего демпфера транзистора и поясните его работу.
- 5.2. Назовите области использования ППВ.
- 5.3. Получить зависимость  $K_{U} = f(\gamma, n)$  при непрерывном токе дросселя, если коллектор транзистора присоединен к точкам 2-3 обмоток L1 (  $n = W_{1-4}/W_{3-4}$ ).
- 5.4. Зависит ли  $\gamma_{\text{KD}}$  от Rн и если зависит, то каким образом?
- 5.5. Получить зависимость  $K_U = f(\gamma, n)$  при непрерывном токе дросселя, если катод диода присоединен к точкам 2-3 обмоток  $L1$  (  $n = W_{1-4}/W_{3-4}$ ).
- 5.6. Как повлияет наличие экстремума коэффициента передачи на построение замкнутой системы стабилизации выходного напряжения  $\Pi$  $\Pi$  $B$ ?
- 5.7. Что происходит в схеме при обрыве нагрузки?
- 5.8. Какой величине потерь в элементах соответствует экстремум коэффициента передачи?
- 5.9. Предложите вариант системы управления с обратной связью по выходному напряжению и току конденсатора.
- Предложите вариант схему управления корректора коэффици- $5.10.$ ента мощности на базе ППВ.

## ЛАБОРАТОРНАЯ РАБОТА №3

# ИССЛЕДОВАНИЕ ПРЕОБРАЗОВАТЕЛЯ ПОСТОЯННОГО НАПРЯЖЕНИЯ ИНВЕРТИРУЮЩЕГО ТИПА (ППИ)

#### ЦЕЛЬ РАБОТЫ

Целью настоящей лабораторной работы является экспериментальное исследование основных параметров и характеристик преобразователя постоянного напряжения инвертирующего типа.

## 1. ПРЕДВАРИТЕЛЬНОЕ ЗАДАНИЕ

Ознакомиться с теоретическими сведениями и методикой расчета ППИ, схема которого приведена на рис.3. Рассчитать требуемые параметры и выбрать из справочника элементы силовой части преобразователя (ключ VT1, диод и конденсатор фильтра). Рассчитать КПД преобразователя учитывая потери в ключе, диоде и дросселе. При расчете принять следующие параметры:

- ВЫХОДНАЯ МОЩНОСТЬ  $-P_{\text{H}} = N \text{ kBr}$ ;
- входное напряжение  $U_{\text{BX}} = 300 \,\text{B}$ ;
- выходное напряжение  $U_{\text{H}} = 200 + 12 \cdot N \text{ B}$ ;
- частота преобразования  $f = 10 + N \kappa \Gamma$ ц,

где  $N$  – номер по списку

#### 2. ИСПОЛЬЗУЕМЫЕ ЭЛЕМЕНТЫ

2.1. Транзисторы:  $VT1 - KT825$ ;  $VT2 - KT908$ .

- 2.2. Резисторы:  $R1, R2-1k2; RH-120$ .
- 2.3. Конденсатор: Сф К52-1Б 25В 68 мкФ.
- 2.4. Модуль генератора на  $OY A1$ .
- 2.5. Диод: VD0 КД213А.

2.6. Дроссель  $L1$ .

2.7. Шунт для измерения тока Rш - 1 Ом.

2.8. Отвертка для регулирования коэффициента заполнения.

## 3. ПРОГРАММА РАБОТЫ

- 3.1. Собрать на стенде схему регулятора постоянного напряжения в соответствии с рис.3. (ВНИМАНИЕ! Выходное напряжение инвертировано по отношению к входному, и требуется соответствующее включение выходного полярного конденсатора)
- 3.2. Снять и сфазировать диаграммы токов и напряжений на следующих элементах при условии: а)  $\gamma = \gamma_{\min}$ ; б)  $\gamma = \gamma_{\kappa p}$ :  $U_{R_H}$ ,  $U_{\kappa 3V T1}$ ,  $I_{\kappa 3V T1}$ ,  $I_{C\phi}$

,  $U_{VDO}$ ,  $I_{VDO}$ ,  $U_{L1}$ ,  $I_{L1}$ ,  $U_{VT2}$ ,  $I_{VT2}$ .

3.3. Изменяя  $\gamma$ , снять и построить зависимости  $U_{\rm H} = f(\gamma)$  и  $K_{\rm H} = f(\gamma)$ . Для измерений использовать цифровой вольтметр, режимы «=» и «-» соответственно.

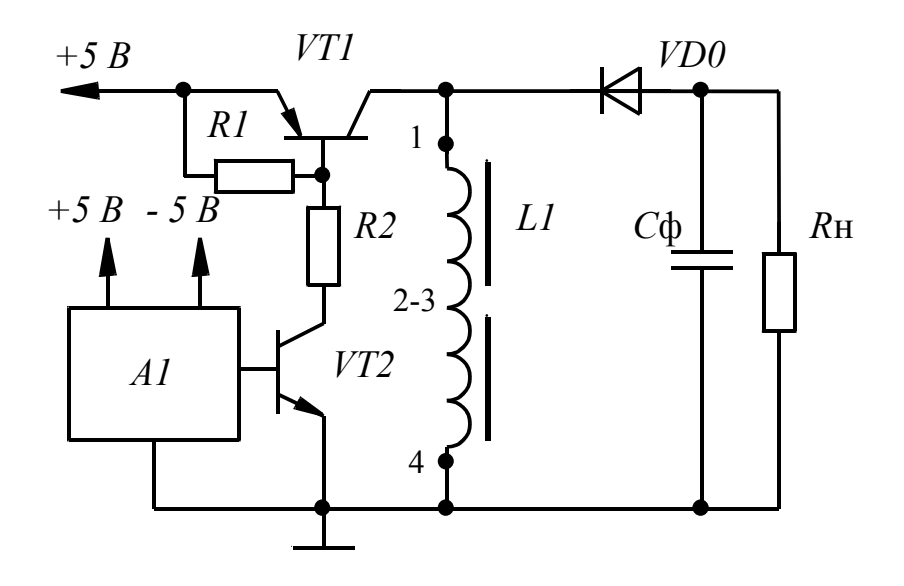

 $Puc.3$ 

## 4. СОДЕРЖАНИЕ ОТЧЕТА

- 4.1. Название и программа работы.
- 4.2. Расчет предварительного задания.
- 4.3. Исследуемая схема и снятые осциллограммы.
- 4.4. Таблицы и графики полученных зависимостей (на одном графике теория и эксперимент).
- 4.5. Выводы по работе
- 4.6. Ответ на контрольный вопрос, указанный преподавателем

## 5. КОНТРОЛЬНЫЕ ВОПРОСЫ

- 5.1. Назовите преимущества и недостатки ППИ по сравнению с преобразователями рассмотренными выше.
- 5.2. Где в схеме возникают сквозные токи, чем они определяются и как их можно ограничить? Приведите вариант схемы нерассеивающего демпфера транзистора и поясните его работу.
- 5.3. Что необходимо изменить в схеме рис.3, чтобы получить выходное напряжение такой же полярности, относительно общей точки, как и входное?
- 5.4. Нарисуйте схему управления преобразователем если использовать транзистор другой проводимости (VT1).
- 5.5. Какие изменения в схеме рис.3 позволят получить несколько различных по величине выходных напряжений?
- 5.6. Получить зависимость  $K_{U} = f(\gamma, n)$  при непрерывном токе дросселя, если коллектор транзистора присоединен к точкам 2-3 обмоток L1 (  $n = W_{1-4}/W_{3-4}$ ).
- 5.7. Зависит ли  $\gamma_{\kappa p}$  от L1 и если зависит то, каким образом?
- 5.8. Получить зависимость  $K_U = f(\gamma, n)$  при непрерывном токе дросселя, если катод диода присоединен к точкам 2-3 обмоток  $L1$  (  $n = W_{1-4}/W_{3-4}$ ). Нарисуйте ток любой полуобмотки дросселя.
- 5.9. Предложите вариант системы управления с обратной связью по выходному напряжению и току дросселя.
- $5.10.$ Какие материалы целесообразно использовать в качестве магнитопровода L1?

#### ЛАБОРАТОРНАЯ РАБОТА №4

# ИССЛЕДОВАНИЕ ПОНИЖАЮЩЕГО ПРЕОБРАЗОВАТЕЛЯ ПО-СТОЯННОГО НАПРЯЖЕНИЯ С ШИРОТНО-ИМПУЛЬСНОЙ МОДУЛЯЦИЕЙ (ШИМ)

## ЦЕЛЬ РАБОТЫ

Цель работы – изучение принципов регулирования и стабилизации выходного напряжения импульсных преобразователей постоянного напряжения, экспериментальное исследование основных параметров и характеристик схемы в различных режимах функционирования, исследование влияния корректирующих цепей на качество стабилизации и устойчивость системы.

## 1. ПРЕДВАРИТЕЛЬНОЕ ЗАДАНИЕ

1.1. Приведите функциональную и полную принципиальную схемы стабилизированного преобразователя постоянного напряжения, приведенного на рис.4, раскрыв схемы используемых модулей.

1.2. Найдите собственную частоту и добротность непрерывной части ППН при заданных в п.2.3 параметрах.

1.3. Предложите схему контура обратной связи и рассчитайте элементы корректирующих звеньев, если заданы следующие параметры:

- входное напряжение  $U_{\text{bx}} = 7...14 \text{ B}$ ;
- выходное напряжение  $U_{\text{H}} = 5 \text{ B} \pm 1\%$ ;
- амплитуда пилообразного напряжения ШИМ  $U_{m\pi}$  = 1.6 B;
- частота работы ШИМ  $f = 10 \text{ kT}$ ц;
- индуктивность дросселя фильтра  $L_{\text{th}} = 5 \text{ mT}$ н;
- емкость конденсатора фильтра  $C_{\phi}$  = 68 мкФ;
- сопротивление нагрузки  $R_{\text{H}} = 36 \text{OM}$ .

## 2. ИСПОЛЬЗУЕМЫЕ ЭЛЕМЕНТЫ

- 2.1. Транзистор:  $VT1 IRF630$ .
- 2.2. Резисторы: R1, R3 = 82к; R2=10к, Rн = 36 Ом.
- 2.3. Конденсаторы:  $C1 K52 15 25B 68$  мкФ,  $C2 0.5$  мкФ.
- 2.4. Модуль ШИМ К1156ЕУ2 А1.
- 2.5. Модуль формирователя импульса IR2110 A2.
- 2.6. Диоды: VD1, VD2 КД213А (или КД2999); VD1 SR360 (Шоттки).
- 2.7. Дроссель  $L$ .
- 2.8. Шунт для измерения тока  $Ru 1$  Ом.
- 2.9. Отвертка для регулирования частоты.
- 2.10. Набор соединительных проводов.

## 3. ПРОГРАММА РАБОТЫ

3.1. Соберите схему регулируемого преобразователя в соответствии с рис.5. Установить  $R2=10$  кОм, а частоту работы преобразователя  $f=10$ кГц. (Частота работы измеряется либо по диаграмме тока дросселя, либо по напряжению на диоде VD3). Напряжение входного источника установить равным 12В.

3.2. Снимите сфазированные диаграммы  $U_{VD3}$ ,  $i_L$ ,  $U_H$ ,  $U_F$  - выход усилителя ошибки (сигнал ошибки).

3.3. Изменяя E3 в диапазоне 7-14 В, снимите зависимость  $U_{\text{H}} = f(U_{\text{BX}})$ . Измерения проводить цифровым вольтметром В7-38. Снять 6-8 точек.

3.4. Установите резистор  $R2=41$ к (два резистора с сопротивлением 82к параллельно). Повторите измерения п.4.3.

3.5. Установите последовательно с резистором R2=10кОм, конденсатор C2=0.5мкФ. Снимите зависимость  $U_{\text{H}} = f(U_{\text{BX}})$ . (см. рис.5.26)

3.6. Уберите последовательный конденсатор С2 и включите его параллельно резистору  $R2$ . Снимите осциллограммы  $i_L$  и  $U_H$  (осциллограмму тока дросселя снять качественно, по огибающим линиям). (см. рис.5.2а)

3.7. Для снятия динамических характеристик включите последовательно с источником питания коммутатор согласно схеме рис.5.3.

3.8. Подключите в цепь обратной связи один резистор R2=10 кОм и снимите осциллограмму напряжения на нагрузке в момент включения коммутатора. Определите время нарастания, величину перерегулирования и длительность переходного процесса.

3.9. Изменяя величину входного напряжения в диапазоне 7-14 В, снимите зависимость перерегулирования и длительности переходного процесса от величины входного напряжения.

3.10. Подключите форсирующее звено в цепь ОС (последовательно с выводом ОС включить параллельно соединенные R и C (R=1 к2 C=0,5 мкФ). Снимите осциллограмму выходного напряжения, выставив входное напряжение на уровне 10 В.

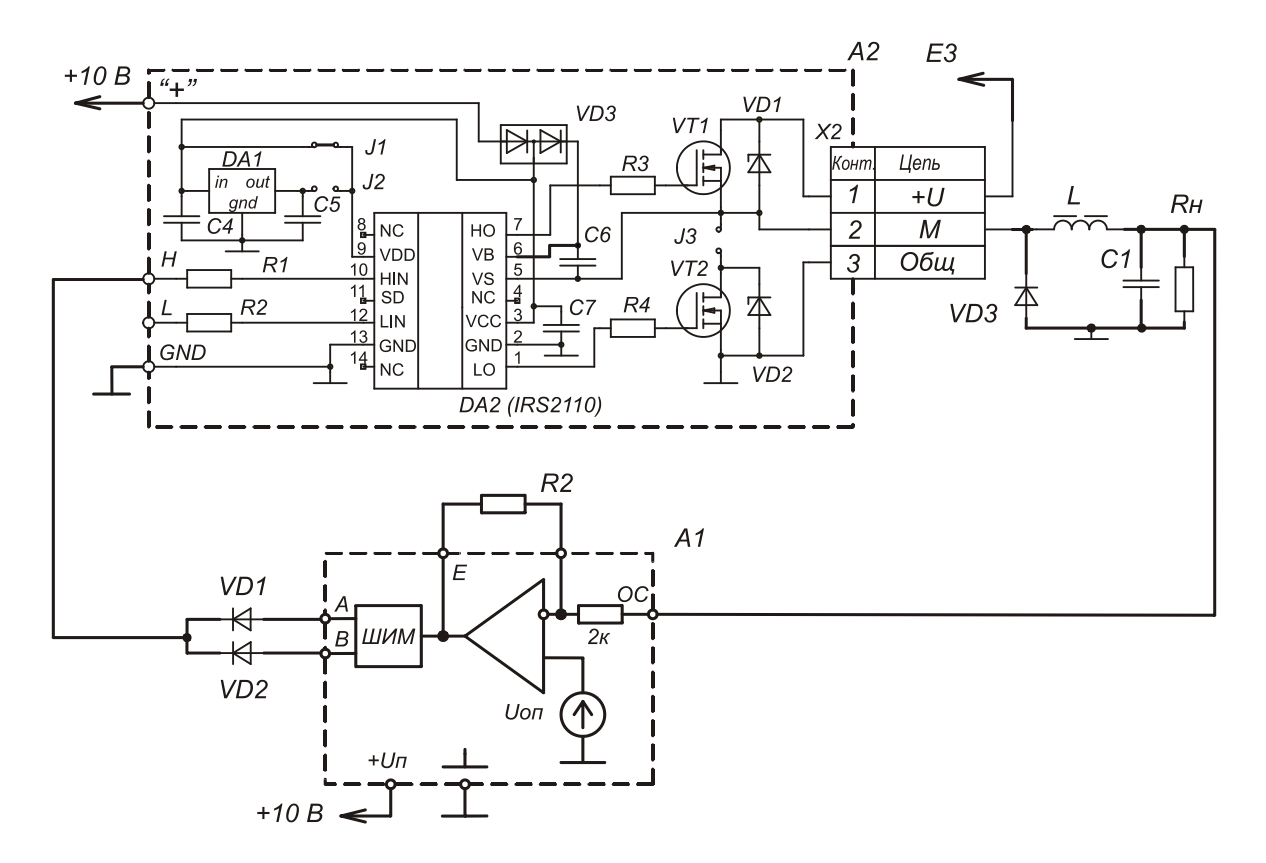

 $Puc.5.1$ 

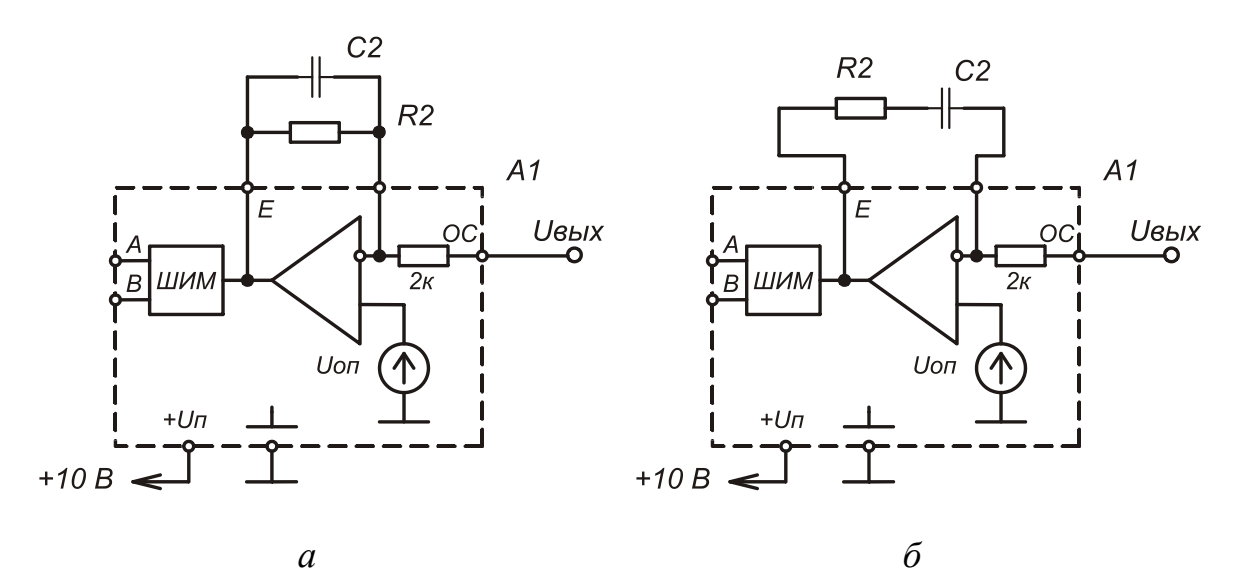

 $\boldsymbol{a}$ 

Puc. 5.2

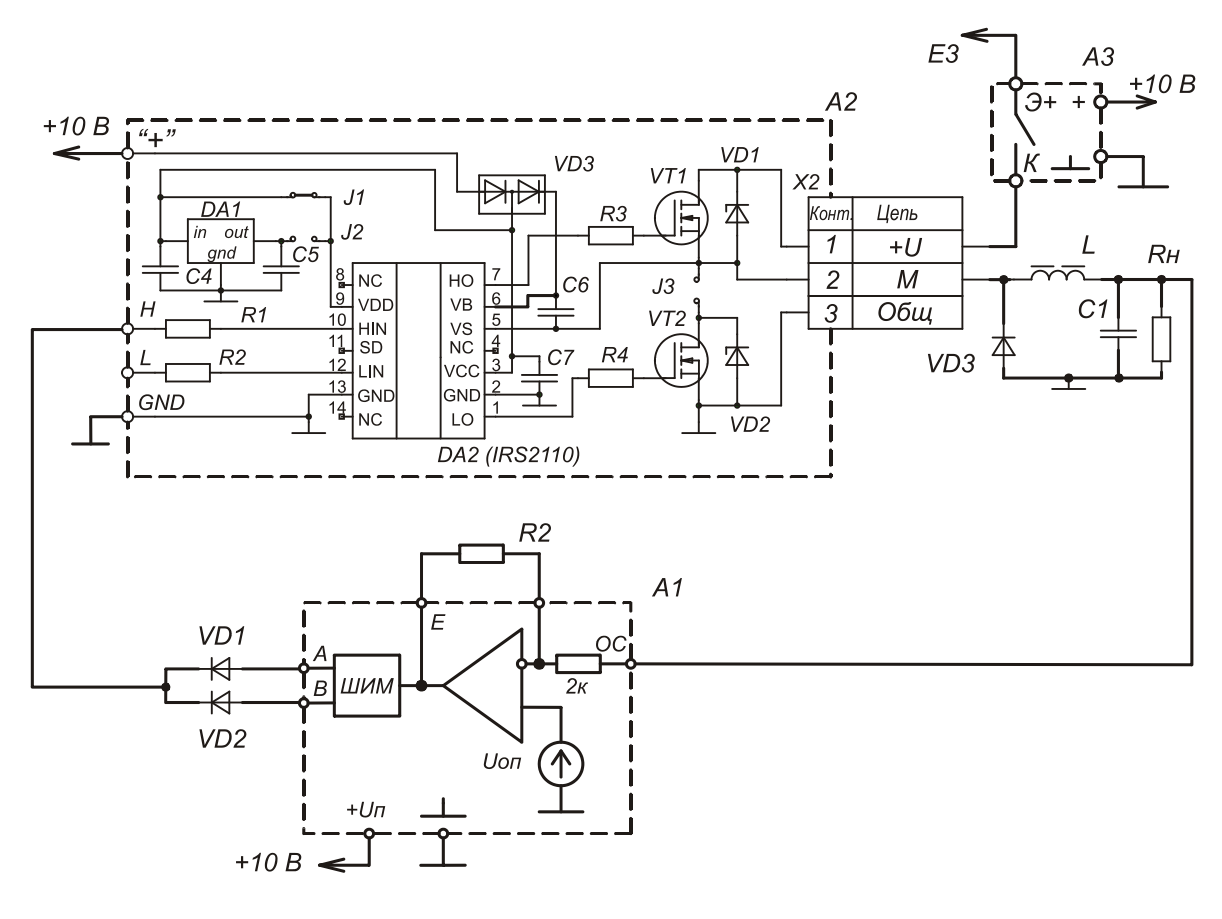

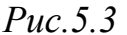

## 4. СОДЕРЖАНИЕ ОТЧЕТА

- 4.1.Название и программа работы.
- 4.2.Расчет предварительного задания.
- 4.3.Исследуемая схема и снятые осциллограммы.

4.4.Таблицы и графики полученных зависимостей (на одном графике – теория и эксперимент). Зависимости  $U_{\text{H}} = f(U_{\text{BX}})$ , полученные в пунктах

- 4.3,4.4 и 4.7 расположить на одном графике.
- 4.5.Выводы по работе.
- 4.6.Ответ на контрольный вопрос, указанный преподавателем.

## 5. КОНТРОЛЬНЫЕ ВОПРОСЫ

5.1.Приведите структурную схему исследуемого преобразователя и поясните, какие параметры схемы и каким образом влияют на точность стабилизации выходного напряжения.

- 5.2. Приведите структурную схему исследуемого преобразователя и поясните, каким образом синтезируется контур обратной связи преобразователя.
- 5.3. Поясните, что такое коэффициент затухания и как его величина влияет на характер переходного процесса.
- 5.4. Чем определяется предельное значения коэффициента усиления по петле обратной связи Кос? Приведите структурную схему контура обратной связи и приведите выражения для Кос.
- 5.5. Как можно ослабить влияние помех в цепи обратной связи?
- 5.6. Какая цель достигается введением воздействия по производной в закон регулирования?
- 5.7. Дайте понятие статической ошибки. Поясните влияние параметров контура регулирования на величину статической ошибки.
- 5.8. Приведите логарифмическую амплтудно-частотную характеристику передаточной функции по петле обратной связи. Поясните что такое добротность и частота единичного усиления. Покажите эти величины на ЛАЧХ.
- 5.9. Поясните, какие преимущества имеет импульсный стабилизатор напряжения перед непрерывным стабилизатором.
- 5.10. Приведите вариант принципиальной схемы контура регулирования с ШИМ с обратной связью по выходному напряжению и току дросселя. Приведите диаграммы в ключевых точках и поясните принцип действия.
- 5.11. Приведите вариант принципиальной схемы контура регулирования с ШИМ с обратной связью по выходному и входному напряжениям. Приведите диаграммы в ключевых точках и поясните принцип действия.
- 5.12. Поясните, каким образом изменение нагрузки влияет на статическую точность стабилизатора.
- 5.13. Предложите способы устранения низкочастотных колебаний в системе регулирования.
- 5.14. Как влияет величина индуктивности дросселя на характер переходного процесса?
- 5.15. Как изменится характер переходного процесса при изменении добротности фильтра ППН?
- 5.16. Для чего в схему включен генератор пилообразного напряжения? Каким образом амплитуда и форма пилообразного напряжения влияют на статические и динамические характеристики регулятора?
- 5.17. Как изменится характер переходного процесса при изменении степени затухания непрерывной части от 0 до 1?
- 5.18. Как можно ослабить влияние помех в цепи обратной связи?
- 5.19. Какая цель достигается введением воздействия по производной в закон регулирования?
- 5.20. Чем определяется предельное значение коэффициента передачи по цепи обратной связи Кос?

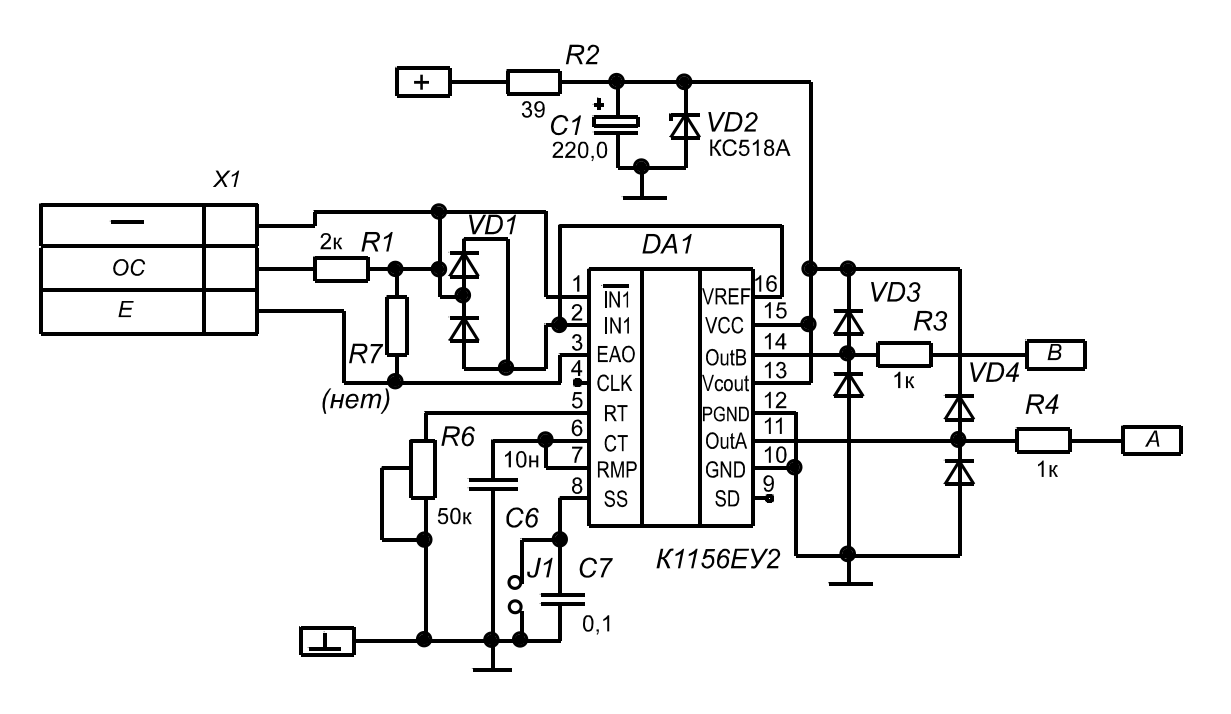

Рис. 7 Принципиальная схема модуля ШИМ-контроллера - А1

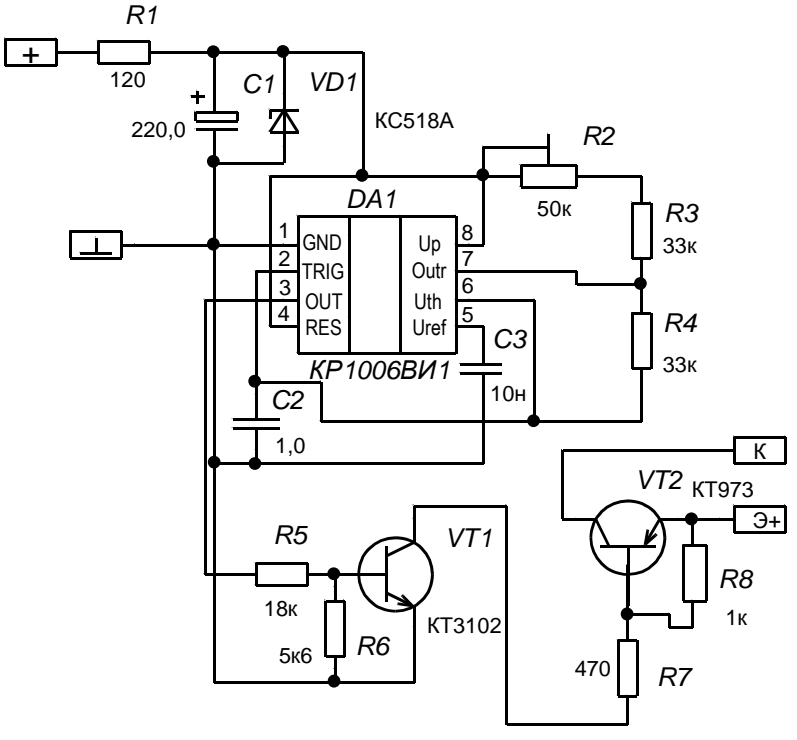

Рис.8 Принципиальная схема модуля генератора - АЗ

### ГЛАВА 4. ИНВЕРТОРЫ

Преобразователи постоянного тока в переменный - инверторы широко применяются в системах электропитания радиоэлектронной аппаратуры, устройствах автоматики и электропривода. Различают ведомые сетью и автономные инверторы. По характеру электромагнитных процессов автономные инверторы подразделяют на инверторы тока и инверторы напряжения. В классе инверторов напряжения выделяют резонансные инверторы. В системах малой и средней мощности используются, как правило, транзисторные инверторы напряжения и тока. Так как с целью повышения КПД силовые транзисторы инвертора работают в ключевом режиме, естественной формой выходного напряжения является прямоугольная форма. Для ряда нагрузок переменного тока такая форма питающего напряжения или допустима (осветительные и нагревательные устройства), или приемлема (обмотки электромагнитов, реле). Для сельсинов, поворотных трансформаторов, приводных двигателей требуется синусоидальная форма выходного напряжения, так как при наличии высших гармоник происходит искажение регулировочных характеристик и дополнительный нагрев этих устройств. Синусоидальная форма выходного напряжения наиболее универсальна и потому, что обеспечивает минимальные помехи и потери мощности при передаче энергии по проводным линиям, позволяет реализовать режим коммутации силовых транзисторов и диодов при токе, близком к нулю, за счет чего уменьшаются высокочастотные пульсации, радиопомехи, масса и габариты инвертора, потребителя и линии связи.

Основные схемы инверторов приведены на рис. 5. На рис. 5а приведена мостовая схема инвертора напряжения. Работа схемы заключается в следующем. В момент времени  $t0$  (рис. 6) одновременно включаются транзисторы VT1 и VT3. Ток протекает по цепи:  $(+)E - VTI -$  первичная обмотка трансформатора  $TV - VT3 - (-)E$ . В момент времени  $t1$  одновременно выключаются транзисторы VT1, VT3 и включаются транзисторы VT2, VT4. Полярность напряжения на первичной обмотке трансформатора меняется на обратную и ток стремится изменить направление и течь по цепи:  $(+)E - VT2$  – первичная обмотка трансформатора TV -  $VT4 - (-)E$ . Напряжение на выходе трансформатора (то же, что и на нагрузке) имеет форму меандра (рис. 6).

Понятно, что ток первичной обмотки складывается из двух составляющих - тока намагничивания трансформатора и пересчитанного в первичную цепь тока нагрузки. При активном характере нагрузки ток по форме повторяет напряжение и имеет прямоугольный вид. Однако часто нагрузка представляется как активно-индуктивная схема замеще-

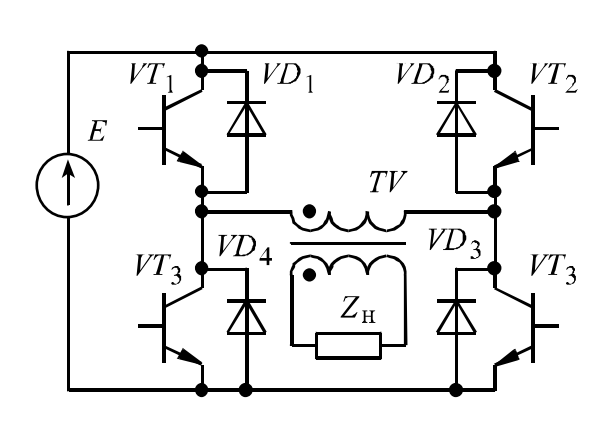

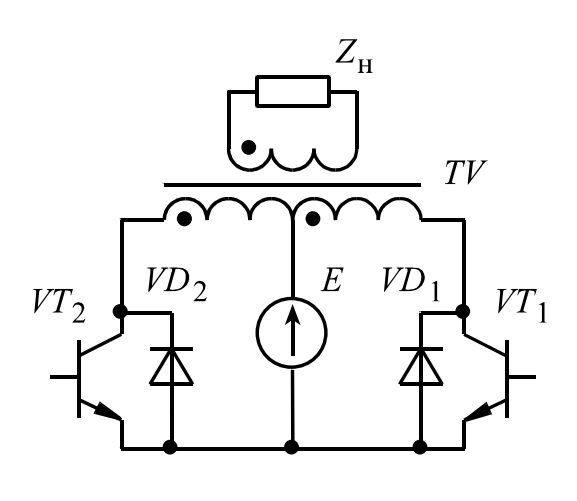

 $\sigma$ 

a

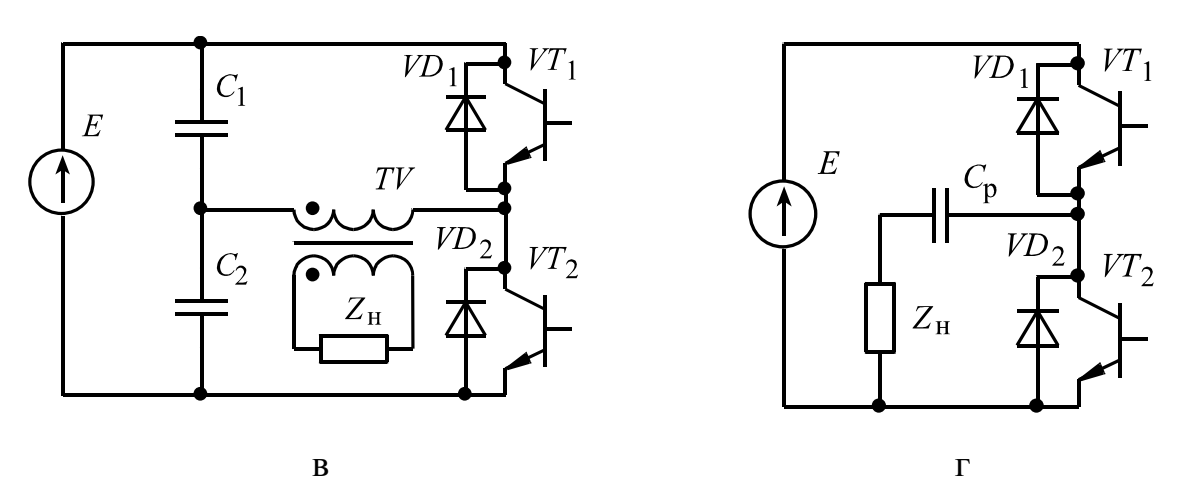

Рис. 5. Базовые схемы однофазных инверторов напряжения

ния (последовательная RL-нагрузка). В этом случае ток нагрузки представляет собой кусочно-экспоненциальную функцию и показан на рис. 6.

После смены полярности напряжения на первичной обмотке трансформатора некоторое время ток первичной обмотки будет, спадая, сохранять направление протекания предыдущего такта (в силу индуктивной реакции нагрузки) и будет протекать через пару обратных (антипараллельных) диодов включенных транзисторов (например, в момент времени *tl* одновременно выключаются транзисторы VT1, VT3 и включаются VT2, VT4, ток, сохраняя направление протекания, замыкается через диоды VD2 и VD4 и втекает в источник питания). Отсутствие обратных диодов на силовых транзисторах может привести к выходу их из строя, особенно при активно-индуктивной нагрузке. Амплитуда тока в установившемся режиме для RL-нагрузки находится из следующего выражения:

$$
I_{\rm m} = \frac{U_{\rm H}}{R_{\rm H}} \frac{1 - e^{-R_{\rm H}T/2L_{\rm H}}}{1 + e^{-R_{\rm H}T/2L_{\rm H}}},\tag{1}
$$

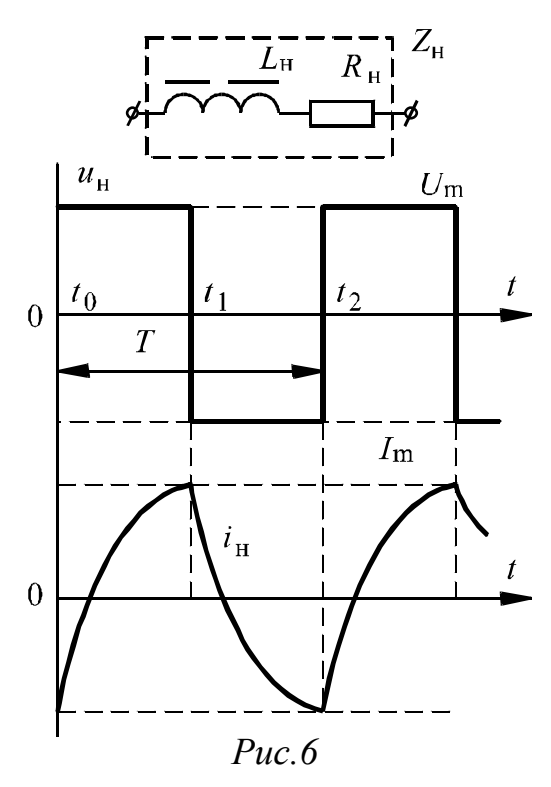

где *R*н, *L*н – сопротивление и индуктивность нагрузки; *U*н – напряжение на нагрузке [1].

Схема с выводом от средней точки источника питания (рис. 5б) содержит только два транзистора, которые работают в противофазе. При включении транзистора источник питания подключается параллельно к соответствующей первичной полуобмотке силового трансформатора *TV*. Ток протекает попеременно по первичным полуобмоткам и на выходе формируется прямоугольное напряжение. Во время запертого состояния на транзисторе присутствует двойное напряжение источника питания (в два раза больше предыдущей схемы), что является следствием последовательного

включения первичных полуобмоток силового трансформатора.

В полумостовой схеме с емкостным делителем напряжения (рис. 5в) точка соединения входных конденсаторов образует искусственный вывод среднего потенциала источника питания. Силовые транзисторы работают поочередно. В момент, когда открыт транзистор *VT1*, конденсатор *C1* прикладывается параллельно трансформатору и отдает свою энергию в нагрузку. В это же время противоположный конденсатор *C2* заряжается, восстанавливая утрату части своей энергии в предыдущем цикле. При работе другого транзистора процессы аналогичны. Напряжение на закрытом транзисторе равно напряжению источника питания, однако вследствие того, что к первичной обмотке силового трансформатора прикладывается половинное напряжение источника питания при той же передаваемой мощности, токи транзисторов будут в два раза больше, чем в предыдущих схемах.

В полумостовой схеме с разделительным конденсатором (рис. 5г) используется только один конденсатор *C*, который заряжается, когда открыт верхний транзистор и разряжается, когда открыт нижний транзистор. Так как конденсатор пропускает только переменную составляющую тока, то к нагрузке через трансформатор будет приложено переменное прямоугольное напряжение с амплитудой, равной половине питающего, а на конденсаторе выделится постоянная составляющая, так же равная E/2.

Транзисторы во всех рассмотренных схемах шунтированы встречно включенными диодами, благодаря чему при активноиндуктивной нагрузке обеспечивается путь для протекания тока нагрузки в течение начальной части каждого полупериода.

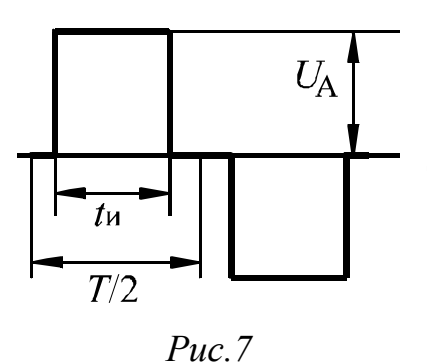

Если источник питания имеет большое внутреннее сопротивление или является выпрямителем без фильтра, то к входным выводам инвертора должен присоединяться входной конденсатор, шунтирующий переменную составляющую входного тока.

Регулирование и стабилизация выходного напряжения достигаются путем изменения (модуляции) какого-либо параметра. По изме-

няемому параметру различают три вида модуляции: частотноимпульсная; фазоимпульсная; широтно-импульсная.

В первых двух видах длительность импульсов неизменна, а изменяется либо частота их повторения, либо сдвиг фазы относительно начала импульсного интервала в зависимости от значения модулирующего напряжения. Эти два вида модуляции не нашли широкого применения в преобразовательной технике вследствие сложности фильтрации модулированного напряжения [1].

Наиболее распространена в преобразовательной технике широтно-импульсная модуляция (ШИМ), при которой частота повторения импульсов неизменна, а изменяется длительность (ширина) импульсов.

По числу импульсов в полупериоде различают однократную и многократную ШИМ. При однократной ШИМ (рис. 7) сигнал содержит только нечетные гармоники с номером *n*, амплитуда которых определяется по следующему выражению:

$$
U_n = \left(\frac{4}{\pi n}\right) U_A \sin\left(\frac{\gamma n \pi}{2}\right) \sin(n \omega t),\tag{2}
$$

где  $\gamma = 2t_{\rm H}/T$  – коэффициент заполнения импульса на полупериоде выходного напряжения [1].

Амплитуда первой гармоники из выражения (2) определится следующим образом:

$$
U_1 = \frac{4U_A}{\pi} \sin\left(\frac{\gamma \pi}{2}\right).
$$
 (3)

На основе выражений (2) и (3) коэффициент гармоник выходного напряжения определяется следующим выражением:

$$
K_{\Gamma} = 100 \sqrt{\frac{\pi^2 \gamma}{8} \sin\left(\frac{\gamma \pi}{2}\right) - 1}.
$$
 (4)

График зависимостей коэффициента гармоник выходного напряжения и относительной амплитуды первой гармоники в функции коэффициента заполнения показаны на рис. 8.

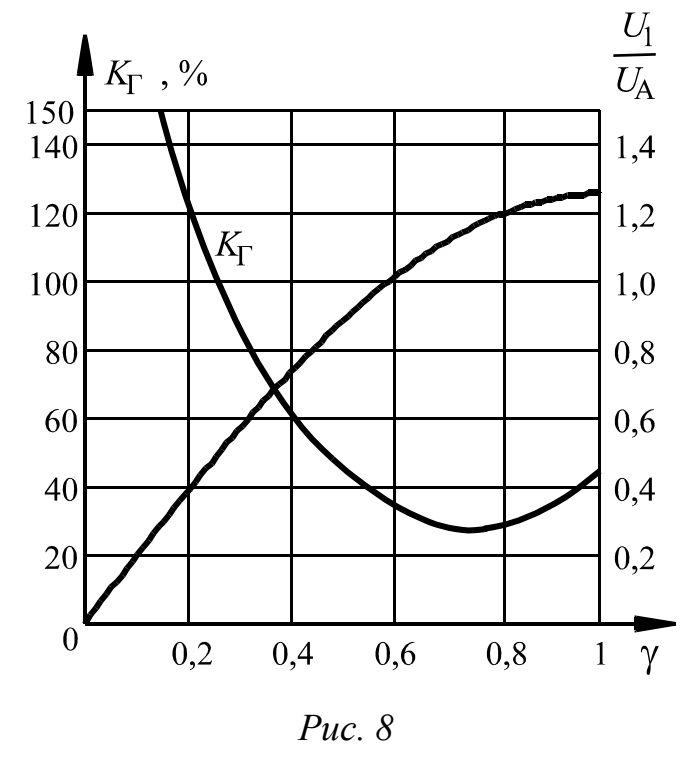

Видно, что коэффициент гармоник имеет ярко выраженный минимум, который соответствует точке  $\gamma = 0.74$  и равен 48,4 %. Амплитуда первой гармоники в этой точке больше амплитуды выходного напряжения примерно на 10 %.

Многократная ШИМ делится на двухполярную и однополярную в зависимости от того, есть ли пауза между импульсами или нет. Также, если длительность импульса в полупериоде выходного напряжения постоянна или является функцией текущего угла, то такую ШИМ называют равномерной.

Неравномерная ШИМ получается в результате вычисления углов коммутации с целью максимально уменьшить амплитуды высших гармоник. В табл. 1 проиллюстрировано вышеописанное деление.

Таблица 1

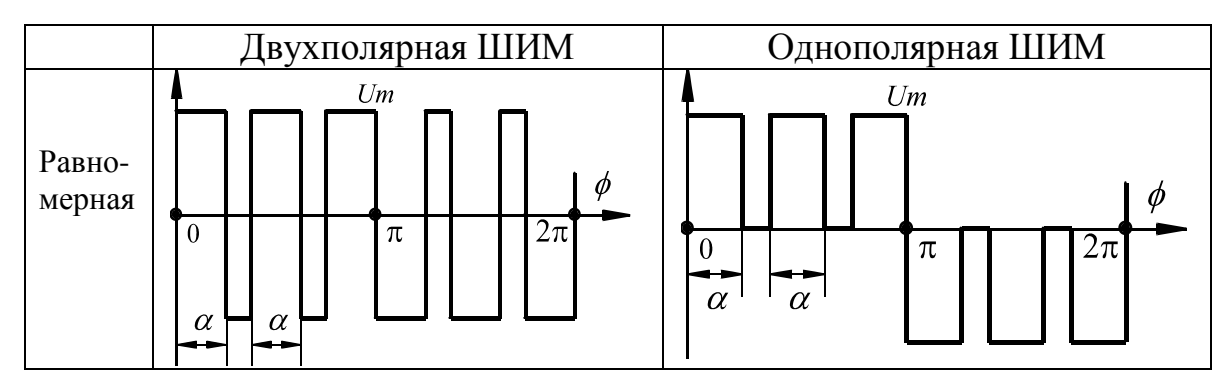

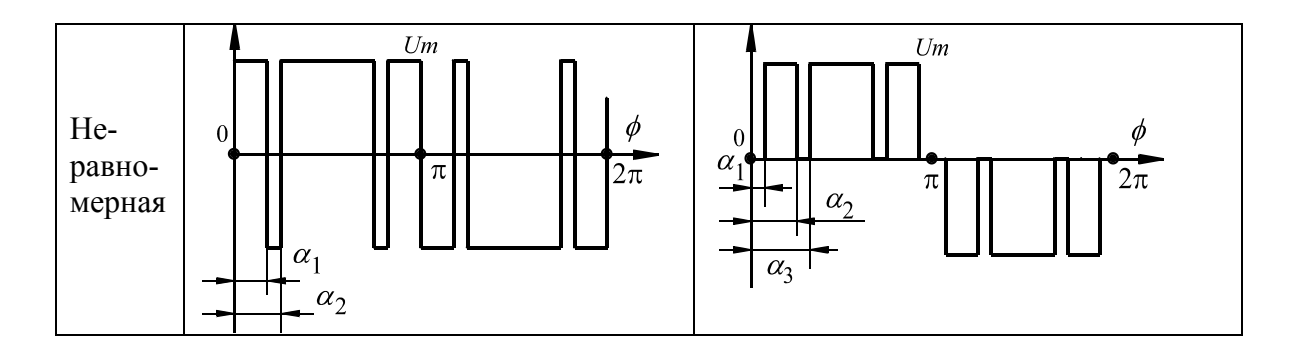

## **ЛАБОРАТОРНАЯ РАБОТА № 6**

## **ИССЛЕДОВАНИЕ ПОЛУМОСТОВОГО ИНВЕРТОРА НАПРЯ-ЖЕНИЯ-**

Цель работы – изучение работы схемы полумостового инвертора с индуктивно-емкостным фильтром выходного напряжения, экспериментальное исследование основных параметров и характеристик данной схемы инвертора.

## **ПРЕДВАРИТЕЛЬНОЕ ЗАДАНИЕ**

Рассчитать мостовой инвертор напряжения с индуктивным фильтром. Рассчитать величину индуктивности дросселя фильтра, амплитудное и действующее значения токов дросселя, ключа и диода.

Входное постоянное напряжение – 50*N*, В (*N* – номер по списку).

Сопротивление нагрузки – 10*N*, Ом.

Постоянная времени нагрузки – 0,5*T*, где *T* = 100*N*, мкс – период работы инвертора.

#### **1. ИСПОЛЬЗУЕМЫЕ ЭЛЕМЕНТЫ**

- Модуль ШИМ-контроллера КР1156ЕУ2 *А1.*
- $\bullet$  Модуль транзисторных ключей A2.
- Трансформатор  $TV$ .
- Дроссель *L*ф (используется одна обмотка).
- Конденсаторы *С*1, *С*2 = 68 мкФ (*полярный!*), *С*3 = 0,5 мкФ.
- Резисторы  $R_{\rm H} = 120 \text{ Om}$ .
- Измерительный шунт  $R$ ш = 1 Ом.

# 2. ПРОГРАММА РАБОТЫ

2.1. Собрать схему изображенную на рис. 6, без L и C3. Выставить частоту импульсов управления равной 10 кГц (выходы А и В модуля А1). Входное напряжение установить равным 12 В.

2.2. Снять и сфазировать следующие осциллограммы напряжений и токов:  $U_{w1}$ ,  $U_{w2}$ ,  $i_{w1}$ ,  $U_{ds1}$ ,  $U_{ds2}$ ,  $U_A$ ,  $U_B$ .

2.3. Убрать сопротивление нагрузки и снять сфазированную с импульсами управления  $U_A, U_B$  модуля A1 диаграмму тока намагничивания трансформатора  $I_{w1}$ .

2.4. Подключив сопротивление нагрузки и дроссель L, снять следующие осциллограммы напряжений и токов:  $U_{R_H}, U_L, U_{W2}$  $U_{dS1}, I_{d1}.$ 

2.5. Повторить измерения п. 2.4, подключив конденсатор СЗ.

# 3. СОДЕРЖАНИЕ ОТЧЕТА

- 3.1. Название, цель и программа работы.
- 3.2. Предварительное задание.
- 3.3. Исследуемые схемы, осциллограммы и графики.
- 3.4. Выводы по работе.
- 3.5. Ответ на контрольный вопрос.

# 4. КОНТРОЛЬНЫЕ ВОПРОСЫ

4.1. Поясните схему модуля A1. Расскажите об особенностях ШИМ-контроллера, используемого в данном модуле. Приведите типовую схему включения и поясните ее принцип действия.

4.2. Определите по полученным осциллограммам величину индуктивности намагничивания трансформатора.

4.3. Раскройте схему модуля А2. Поясните назначение диодов антипараллельных транзисторам. Нарисуйте диаграмму тока диода и поясните ее вид.

4.4. Как влияет наличие индуктивности L на форму тока транзисторов, диодов и трансформатора?

4.5. Определите по полученным осциллограммам величину индуктивности дросселя L.

4.6. Как влияет наличие индуктивности на действующее значение тока транзисторов, диодов и трансформатора?

4.7. Как изменится расчетная мощность трансформатора при наличии индуктивности в нагрузке при той же активной мощности нагрузки?

4.8. Как изменится диаграмма тока нагрузки, если индуктивность уменьшить в два раза? Чему будет равна амплитуда тока в нагрузке, если нет выходного конденсатора?

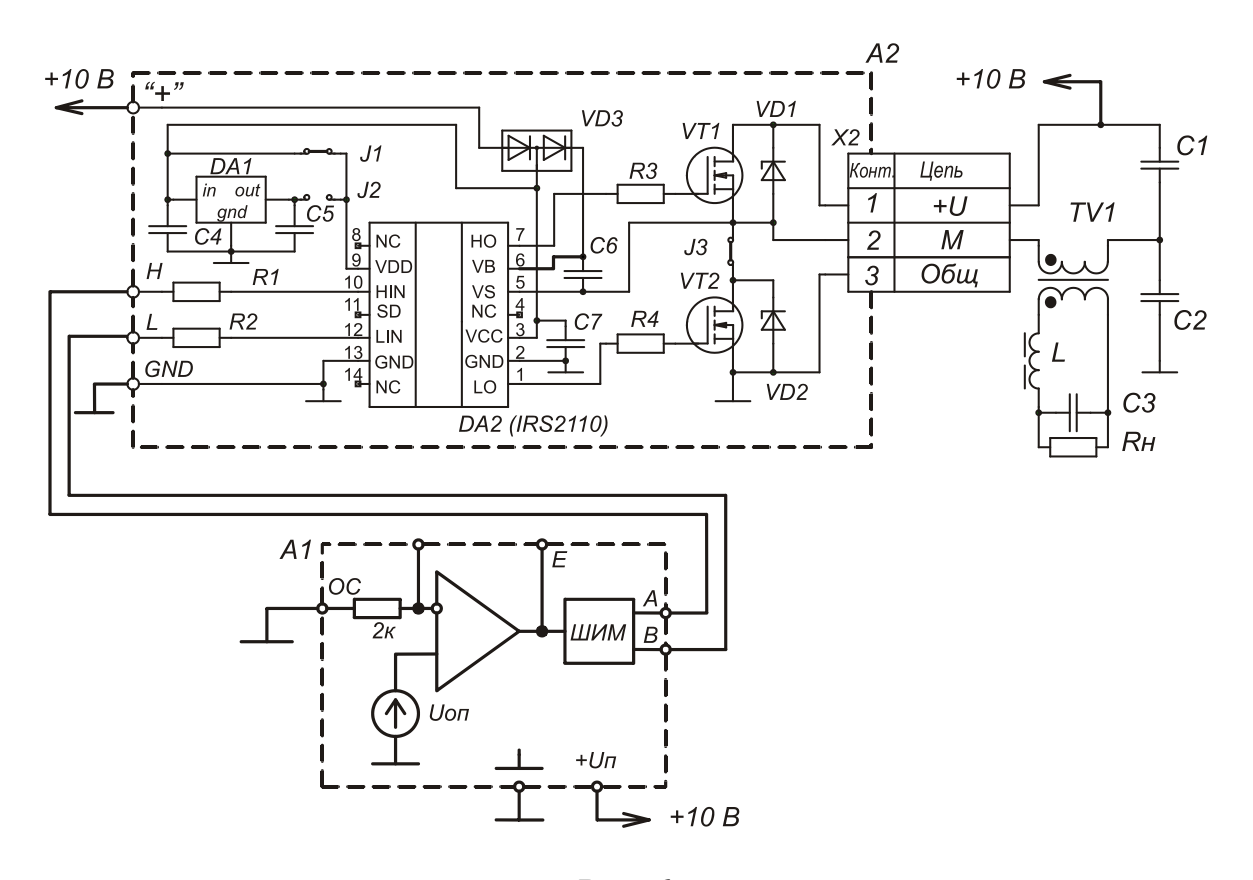

*Рис. 6*

#### **ЛАБОРАТОРНАЯ РАБОТА № 7**

## **ИССЛЕДОВАНИЕ ПОЛУМОСТОВОГО РЕЗОНАНСНОГО ИН-ВЕРТОРА НАПРЯЖЕНИЯ**

Цель работы – изучение работы схемы полумостового инвертора с резонансным фильтром выходного напряжения, экспериментальное исследование основных параметров и характеристик схемы.

## 1. ИСПОЛЬЗУЕМЫЕ ЭЛЕМЕНТЫ

- Модуль ШИМ-контроллера КР1156ЕУ2 А1.
- Модуль транзисторных ключей  $A2$ .
- Трансформатор  $TV$ .
- Дроссель  $L\phi$  (используется одна обмотка).
- Конденсаторы C1, C2 = 68 мкФ (полярный!), C3 = 0,047 мкФ.
- Резисторы  $R_H = 120 \text{ OM} 2 \text{ HT}$ ,  $RI = 75 \text{ OM}$ .
- Измерительный шунт  $Ru = 1$  Ом.

## 2. ПРОГРАММА РАБОТЫ

2.1. Собрать схему, изображенную на рис. 7 Выставить частоту импульсов управления равной 10 кГц (выходы А и В модуля А1). Входное напряжение установить равным 12 В. По диаграмме напряжения на нагрузке, подстроить частоту работы инвертора так, чтобы добиться резонанса.

2.2. Снять и сфазировать осциллограммы напряжений и токов на следующих элементах схемы – конденсаторе  $C3$ , трансформаторе TV,  $A3(U_{\kappa}, I_{\kappa})$ , дросселе  $LI$ , нагрузке.

2.3. Меняя сопротивление в диапазоне: 75, 120, 240, снять зависимости  $U_{\text{H}m} = f(I_{\text{H}.\text{cp}})$ ,  $U_{\text{C}m} = f(Q)$ , где Q – добротность контура.

2.4. Уменьшив период работы инвертора до 80 мкс., снять и сфазировать следующие осциллограммы напряжений  $\mathbf{M}$ токов:  $U_A, U_B, U_{R}$ ,  $U_L, U_C, I_L$ .

2.5. Повторить измерения п. 2.4, выставив период работы инвертора 120 мкс.

### 3. СОДЕРЖАНИЕ ОТЧЕТА

- 3.1. Название и программа работы.
- 3.2. Исследуемые схемы, осциллограммы и графики.
- 3.3. Выводы по работе.
- 3.4. Ответ на контрольный вопрос.

## **4. КОНТРОЛЬНЫЕ ВОПРОСЫ**

4.1. Объясните назначение конденсатора *С1* в схеме. Как влияет наличие этого конденсатора на форму напряжения на нагрузке и транзисторах?

4.2. Определите по полученным осциллограммам величину индуктивности намагничивания трансформатора.

4.3. Объясните назначение диодов в схеме. Нарисуйте диаграмму тока диода и поясните ее вид.

4.4. Как влияет наличие индуктивности и емкости *С2* на форму тока транзисторов, диодов и трансформатора?

4.5. Определите по полученным осциллограммам величину индуктивности дросселя *L1*.

4.6. Как влияет наличие индуктивности на действующее значение тока транзисторов, диодов и трансформатора?

4.7. Как изменится расчетная мощность трансформатора при наличии индуктивности в нагрузке при той же активной мощности нагрузки?

4.8. Как изменится диаграмма тока нагрузки, если индуктивность уменьшить в два раза? Чему равна амплитуда тока в нагрузке, если *С2* отсутствует?

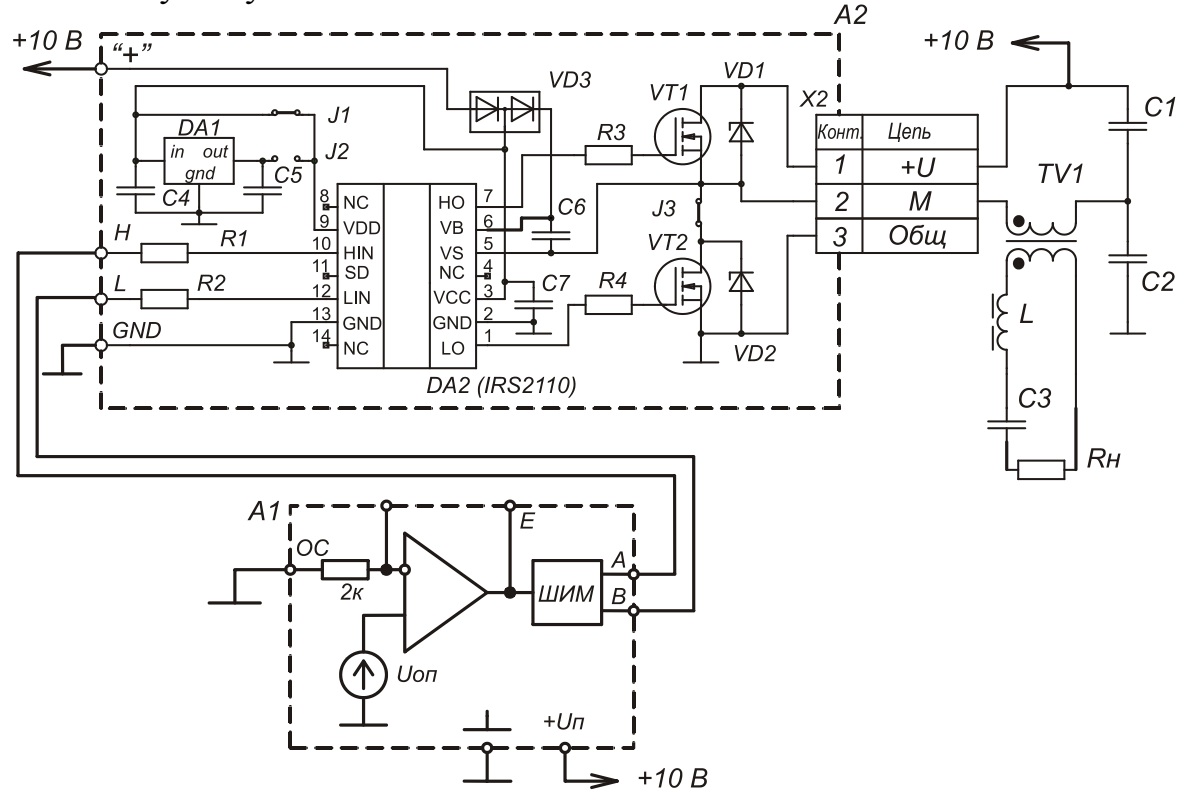
## **БИБЛИОГРАФИЧЕСКИЙ СПИСОК**

- <span id="page-72-0"></span>1. Багинский Б.А. Бестрансформаторные преобразователи переменного напряжения в постоянное. – Томск, Изд-во ТГУ, 1990. – 224 с.
- 2. Иванов-Цыганов А.И. Электротехнические устройства радиосистем. – М.: Высшая школа, 1979. – 304 с.
- 3. Забродин Ю.С. Промышленная электроника. М.: Высшая школа, 1982. – 496 с.
- 4. Полупроводниковые выпрямители / под ред. Ф.И. Ковалева и Г.П. Мостковой. – М.: Энергия, 1978. – 448 с.
- 5. Источники электропитания РЭА: справочник / под ред. Г.С. Найвельта. – М.: Радио и связь, 1985. – 576 с.
- 6. Энергетическая электроника: Справочное пособие / пер. с нем ; под ред. В.А. Лабунцова. – М.: Энергоатомиздат, 1987. – 464 с.
- 7. Источники электропитания на полупроводниковых приборах: Проектирование и расчет /под ред. С.Д. Додика и Е.И. Гальперина. – М.: Советское радио, 1969. – 448 с.
- 8. Полупроводниковые приборы. Диоды, тиристоры, оптоэлектронные приборы. Справочник / под ред. Н.Н. Горюнова. – М.: Энергоатомиздат, 1983. – 744 с.
- 9. Чебовский О.Г. и др. Силовые полупроводниковые приборы: справочник. – М.: Энергия, 1975. – 512 с.
- 10.Справочник по электрическим конденсаторам / под ред. И.И. Четверткова и В.Ф. Смирнова. – М.: Радио и связь, 1983. – 576 с.
- 11.Севернс Р., Блум Г. Импульсные преобразователи постоянного напряжения для систем вторичного электропитания: Пер. с англ. – М.: Энергоатомиздат, 1988. – 294с.
- 12.Четти П. Проектирование ключевых источников электропитания: Пер. с англ. – М.: Энергоатомиздат, 1990. – 240с.
- 13.Филлипс Ч., Харбор Р. Системы управления с обратной связью. М.: Лаборатория Базовых Знаний, 2001 – 616 с.: ил.
- 14.Бесекерский В.А., Попов Е.П. Теория систем автоматического регулирования. М.: Наука, 1975. – 768с.
- 15.Современные системы управления /Ф.Дорф, Р.Бишоп. Пер. с англ. Б.И. Копылова. – М.: Лаборатория Базовых Знаний, 2002. – 832 с., ил.
- 16.Проектирование систем управления/ Г.К. Гудвин, С.Ф. Гребе, М.Э. Сальгадо. – М.: БИНОМ. Лаборатория знаний, 2004. – 911с., ил.

## **ОГЛАВЛЕНИЕ**

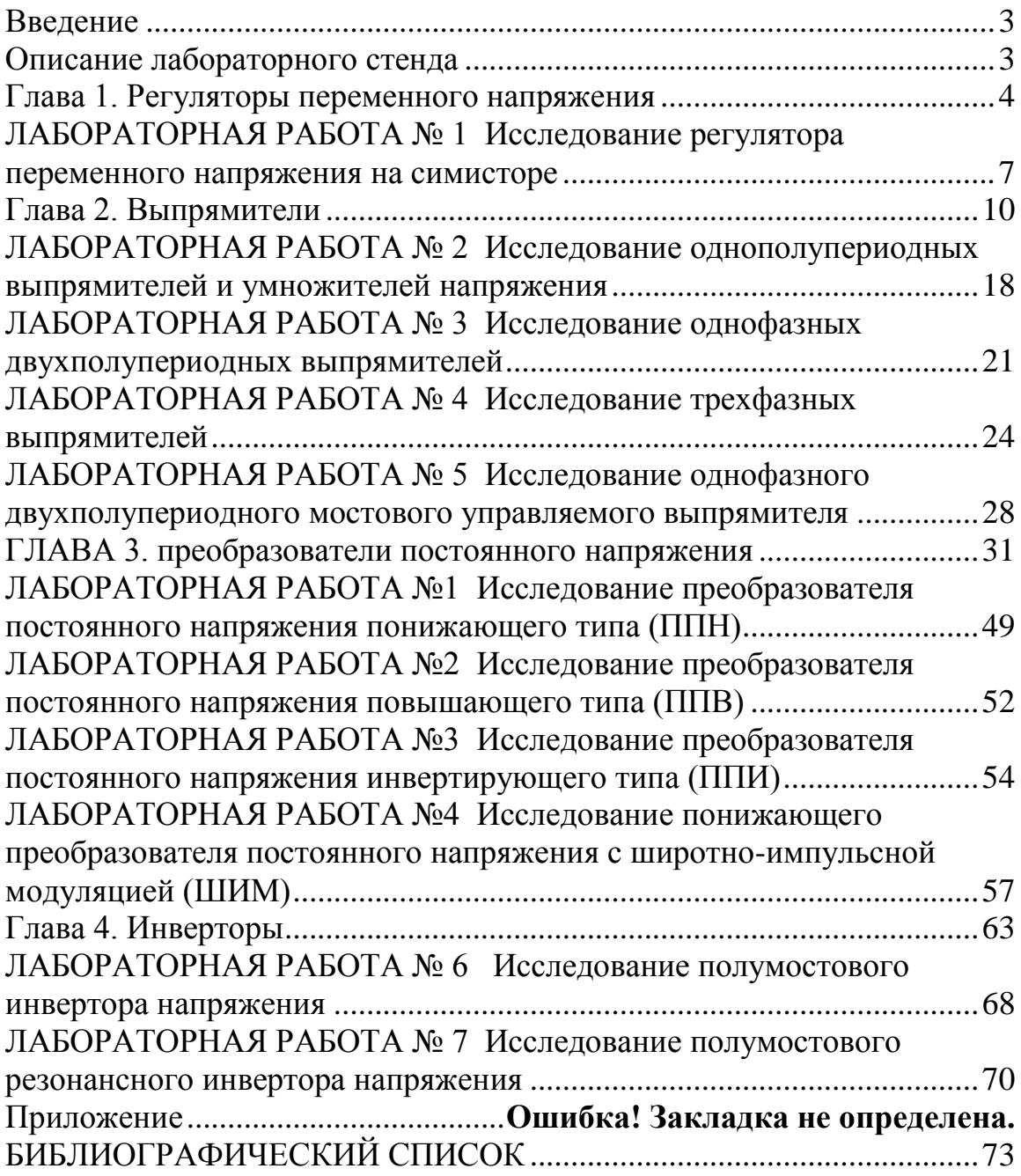

Буркин Евгений Юрьевич

## **Силовая электроника**

Практикум

## Редактор М.В. Сурикова

Подписано к печати 10.08.06. Формат  $60\times84/16$ . Бумага офсетная. Печать RISO. Усл. печ. л. 2,56. Уч.-изд. л. 2,32. Тираж 100 экз. Заказ . Цена свободная. Издательство ТПУ. 634050, Томск, пр. Ленина, 30.